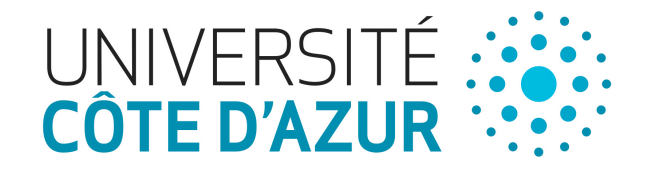

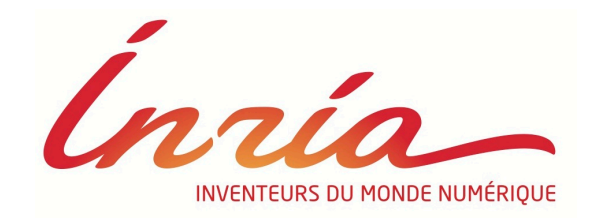

# 04. Web Tracking technologies: Browser fingerprinting

Nataliia Bielova 

@nataliabielova

September 18th, 2018 Web Privacy course University of Trento

# Today's class

- A brief history of Web browsers
- What is browser fingerprinting?
- From basic to advanced fingerprinting

### I. Internet and web browsers and state of the state of the state of the state of the state of 3

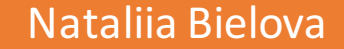

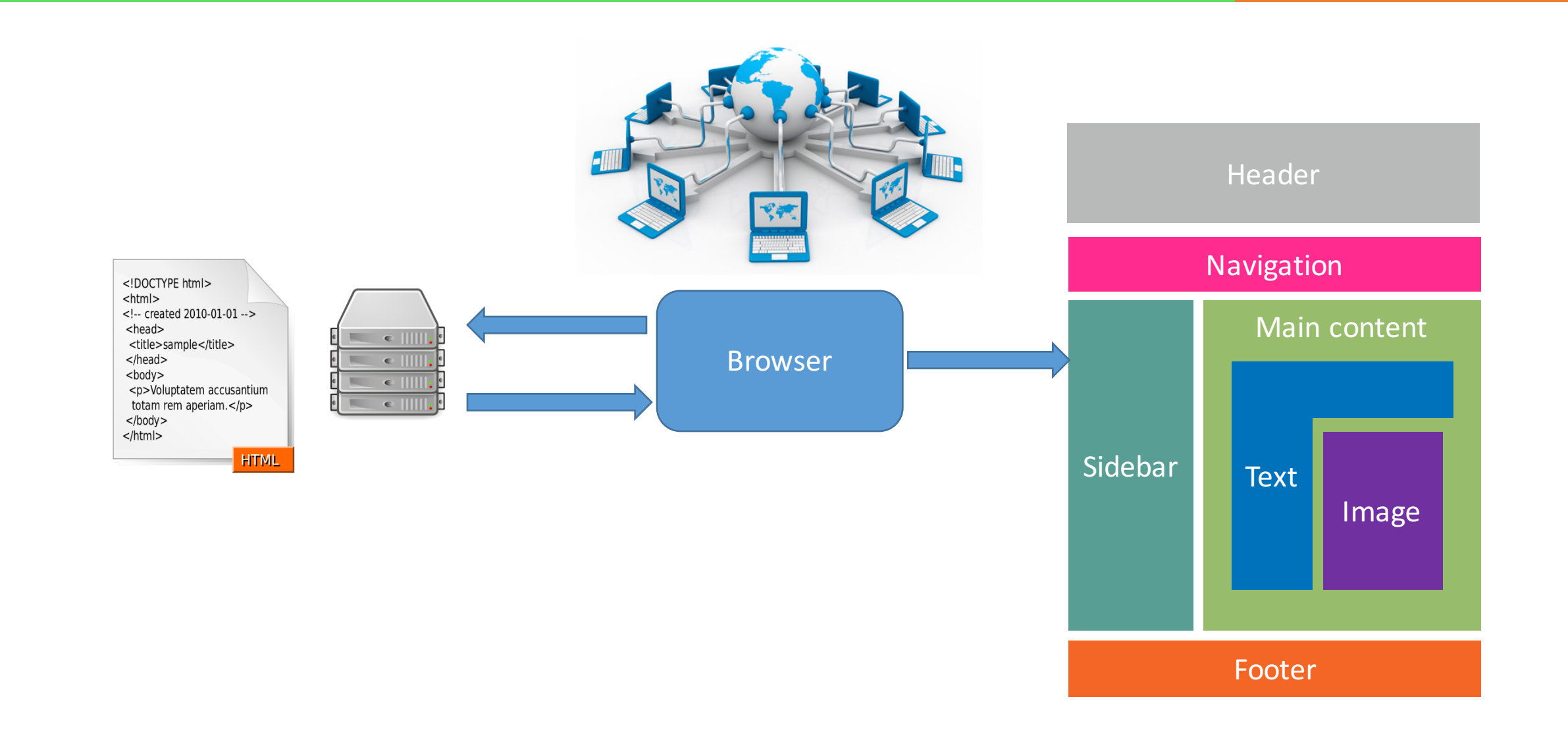

### I. Internet in 1995 and the set of the set of the set of the set of the set of the set of the set of the set o

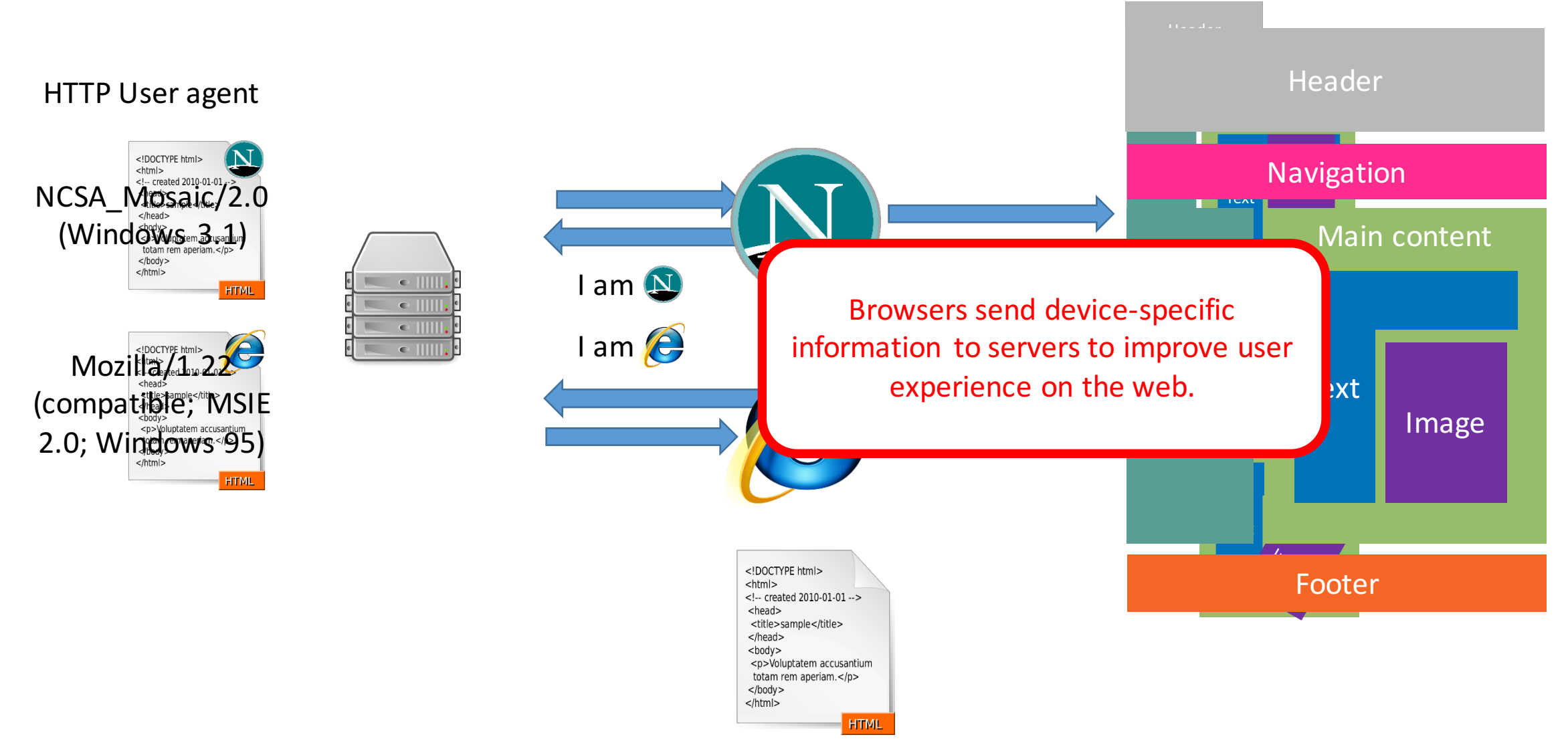

# • Every website announces with what browser it is

Document: Done

市園

recommended to visit the website

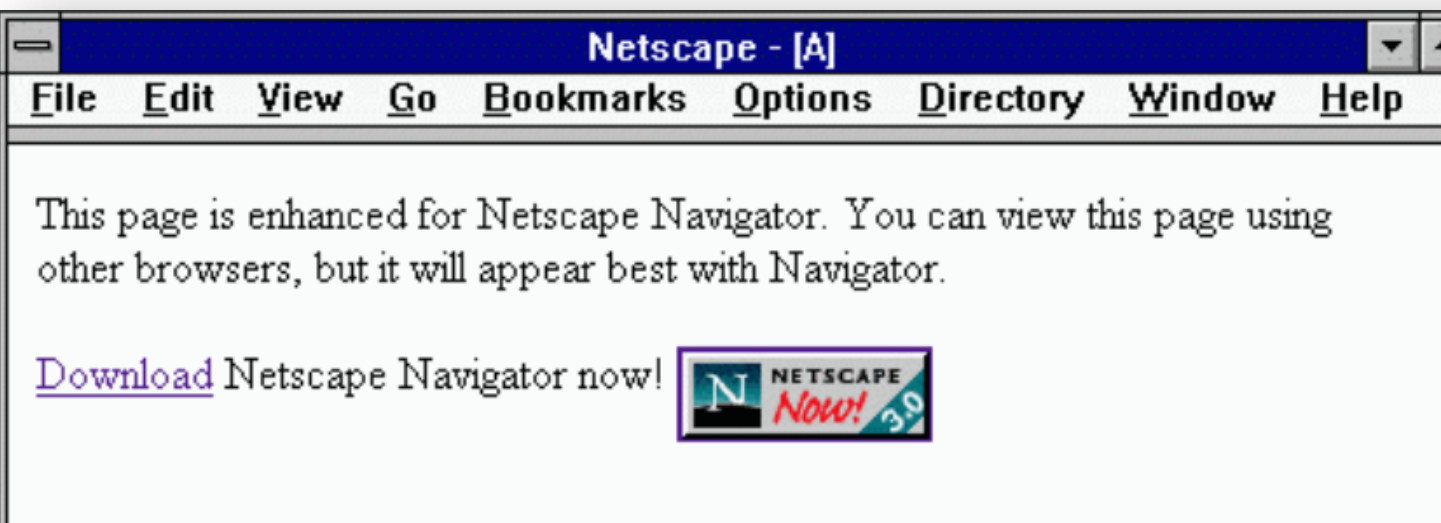

⊠

Slides courtesy of Pierre Laperdrix (Stony Brook University)

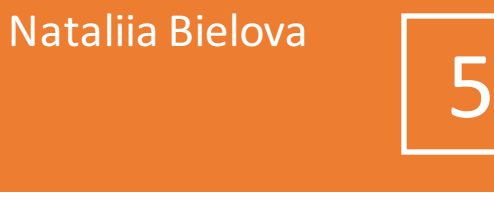

Best Viewed With

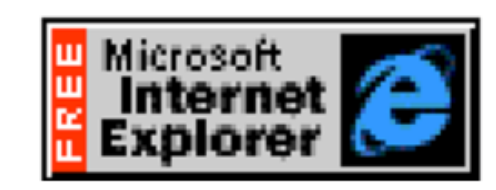

Click here to download Internet Explorer now

### I. Internet in 2017 and the second second second in the second  $\sim$  16

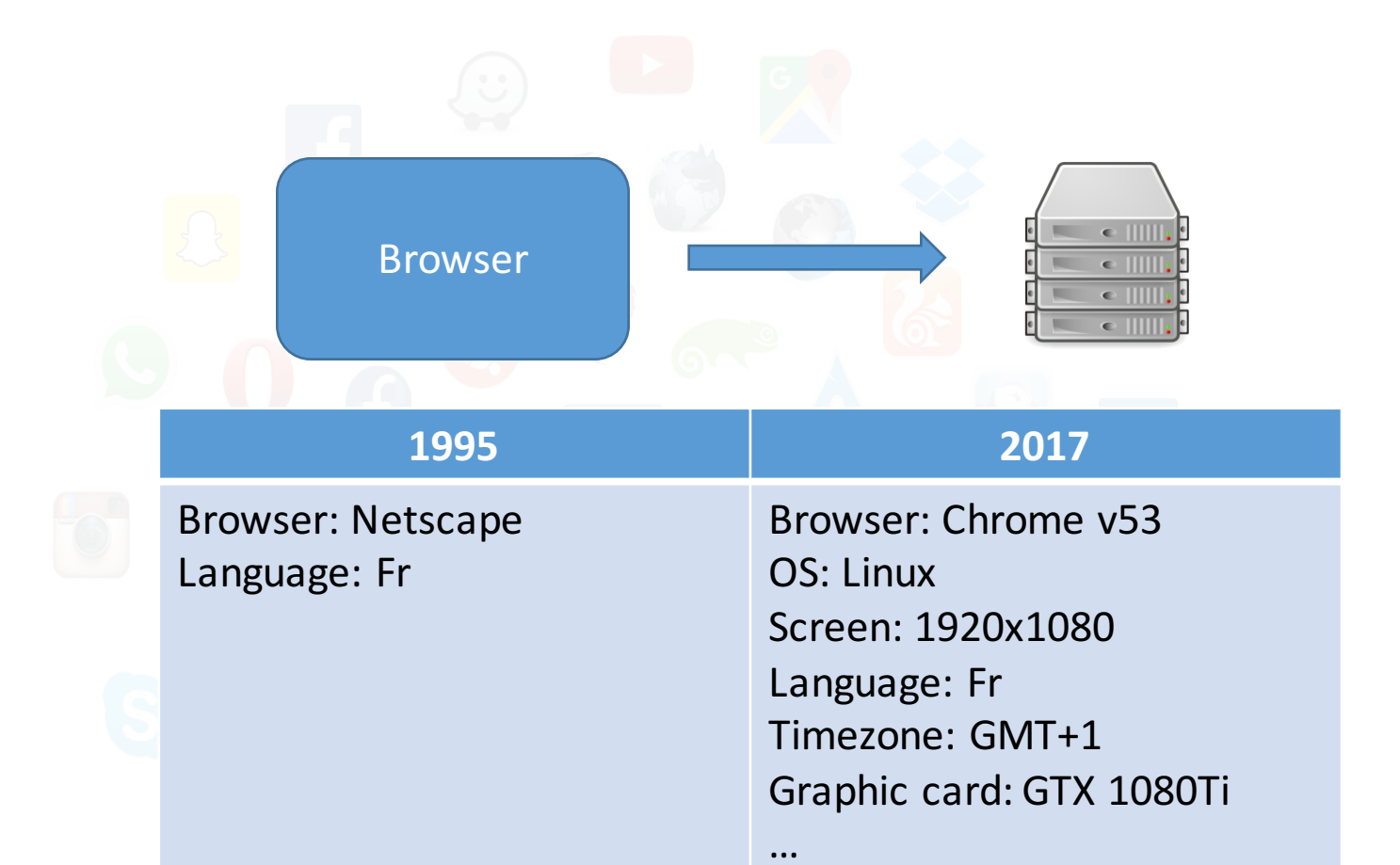

Nataliia Bielova

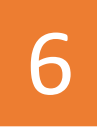

A bigger and richer web

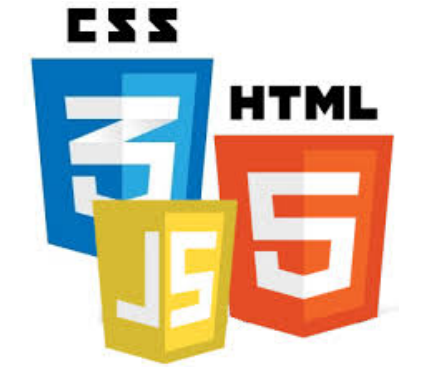

- Audio
- Video

…

- 3D rendering
- Real-time communications
- Web payments
- Virtual reality

### What happens when we start collecting all the information available in a web browser?

SLID, OF FICH C Laperdrix (Stony Drook University)

## Example of a browser fingerprint

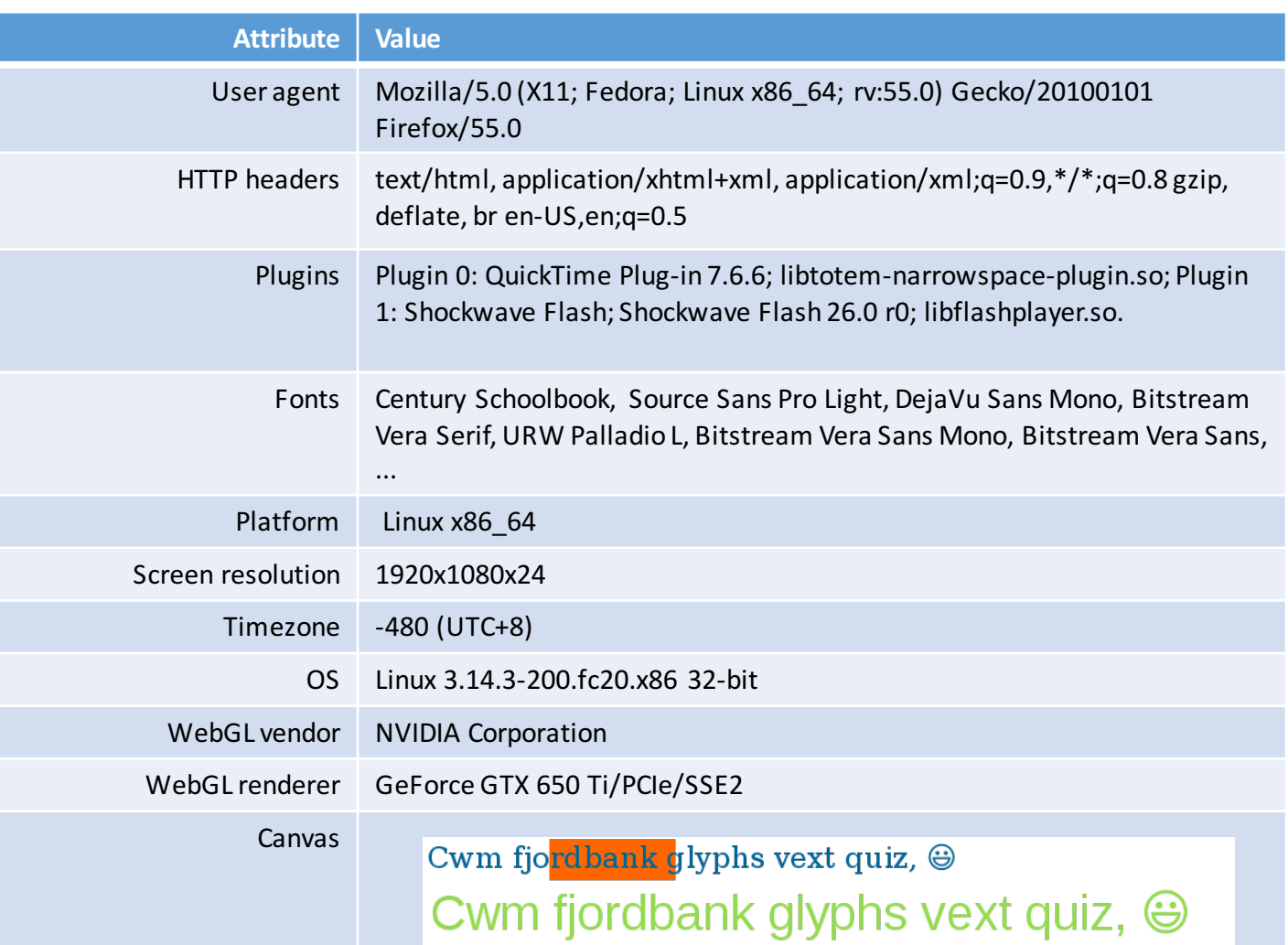

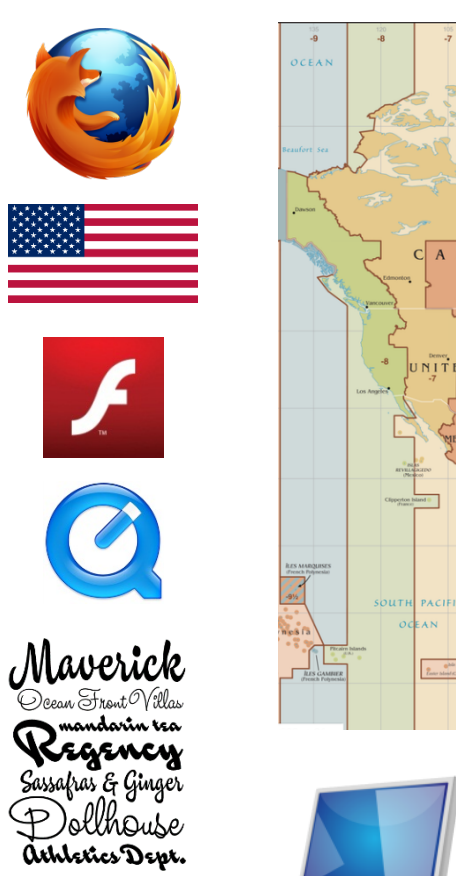

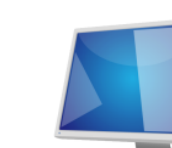

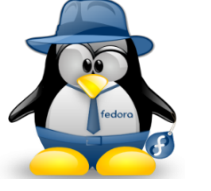

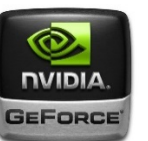

### **Definitions**

- A browser fingerprint is a set of information related to a user's device from the hardware to the operating system to the browser and its configuration.
- Browser fingerprinting refers to the process of collecting information through a web browser to build a fingerprint of a device.

# How can we be identified by a browser fingerprint?

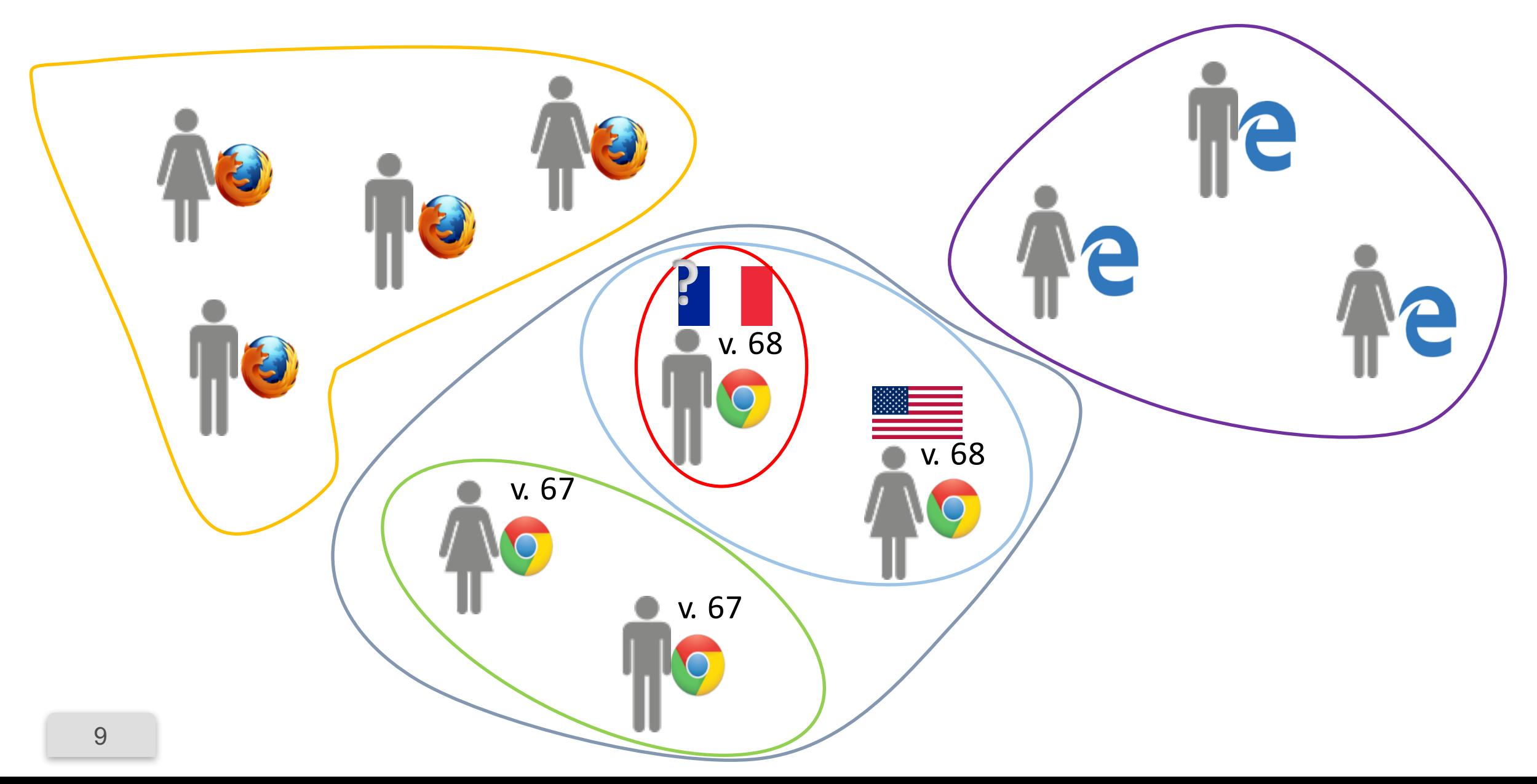

# Browser fingerprinting used for tracking

**Browser and operating system properties** are used to track repeated visits to a site.

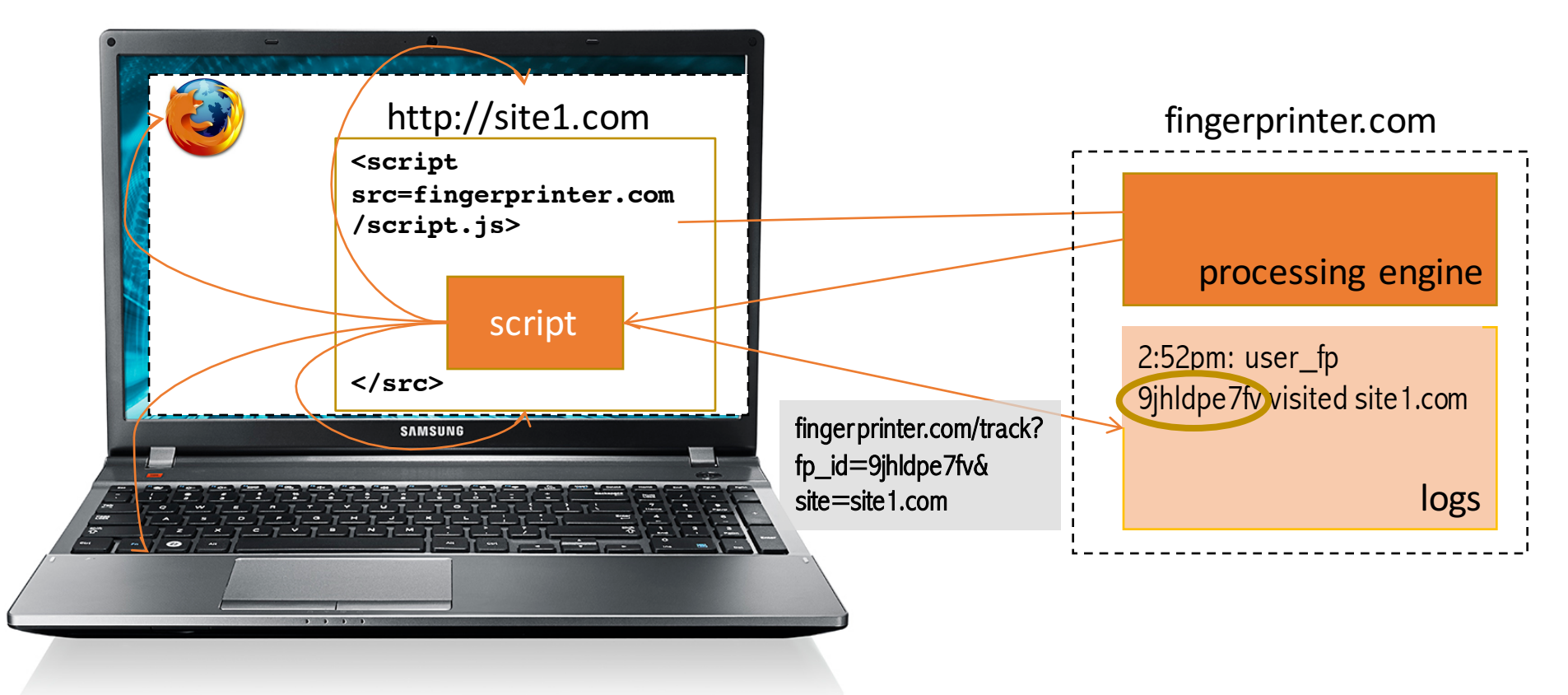

# Comparison of the emoji on different devices and OSs

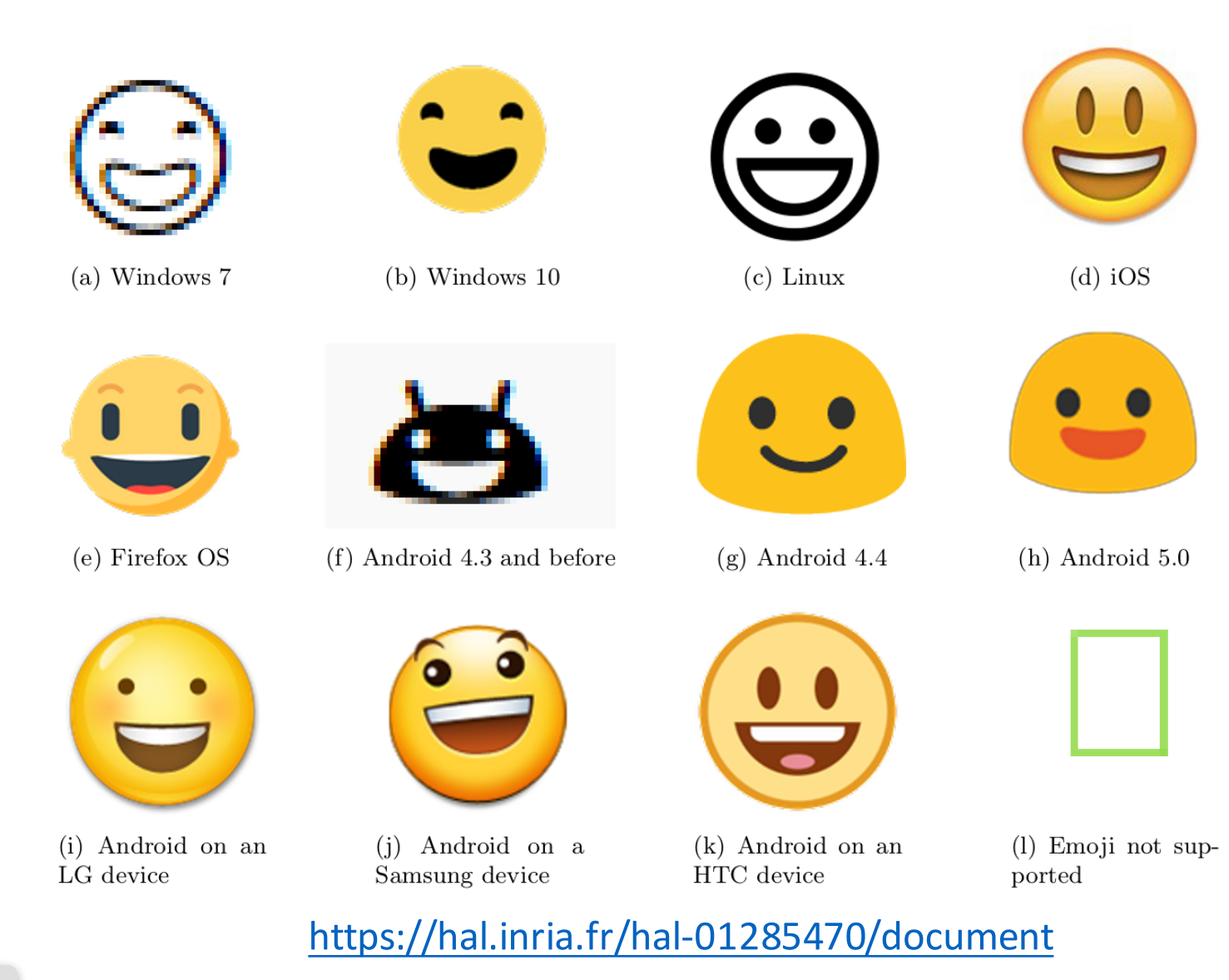

### Two studies have investigated the diversity of browser fingerprints.

Nataliia Bielova

12

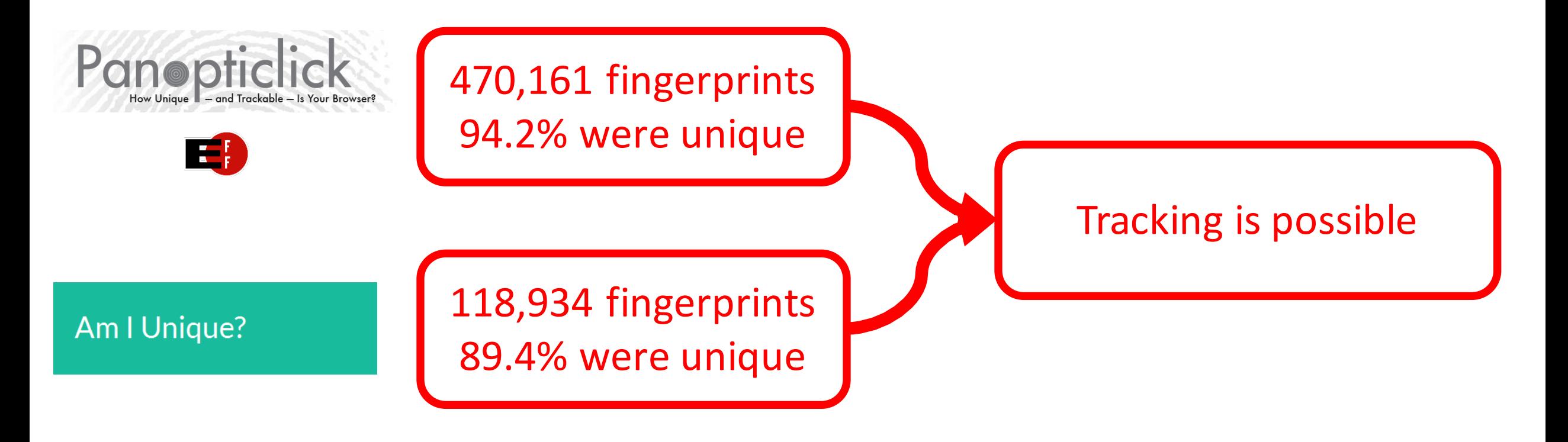

# Fingerprinting

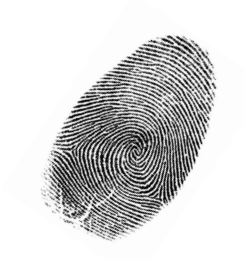

Panopticlick [Eckersley, PET'2010]

Your browser fingerprint appears to be unique among the 2,419,678 tested so far.

Currently, we estimate that your browser has a fingerprint that conveys at least 21.21 bits of identifying information.

- Information needed to **uniquely identify a browser** 
	- *n* number of connected devices: 5 000 000 000
	- **g**  $log_2 n$  number of bits for a unique id: 33 bits
- **Idea: distinguish user's browsers** by accessing browser features and using their probability distributions

13

# I. See your own fingerprint  $\sum$

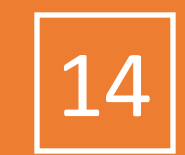

### https://amiunique.org (Am I Unique)

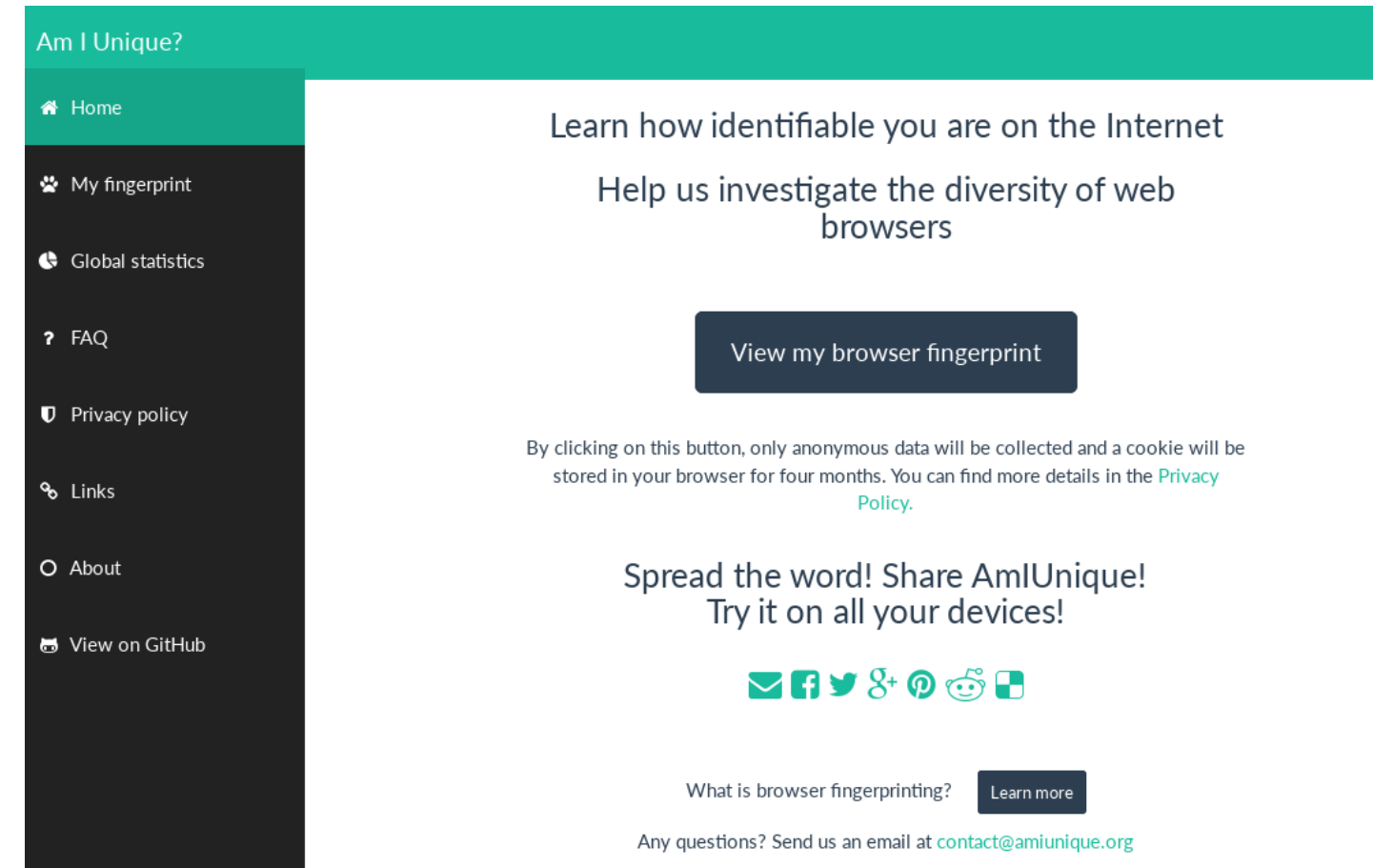

- Website launched in November 2014
- Collected 660,000+ fingerprints so far
- Browser extension available to see the evolution of your own browser fingerprint

Nataliia Bielova

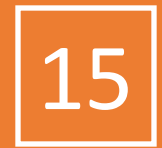

### Cwm fjordbank glyphs vext quiz,  $\oplus$ Cwm fjordbank glyphs vext quiz,  $\Theta$

# How unique a certain property of my browser?

• Mathematical treatment: Entropy

Let  $H$  be the entropy,  $X$  a discrete random variable with possible values  $\{x_1, ..., x_n\}$  and  $P(X)$  a probability mass function. The entropy follows this formula:

$$
H(X) = -\sum_{i} P(x_i) \log_b P(x_i)
$$

# What happens if datasets are of different size?

*Normalized Shannon's entropy:* To compare both the AmI-Unique and Panopticlick datasets, which are of different sizes, we use a normalized version of Shannon's entropy:

> $H(X)$  $H_M$

# Comparing Panopticlick and AmIUnique

#### **TABLE III**

#### NORMALIZED ENTROPY FOR SIX ATTRIBUTES COLLECTED BOTH BY PANOPTICLICK AND AMIUNIQUE

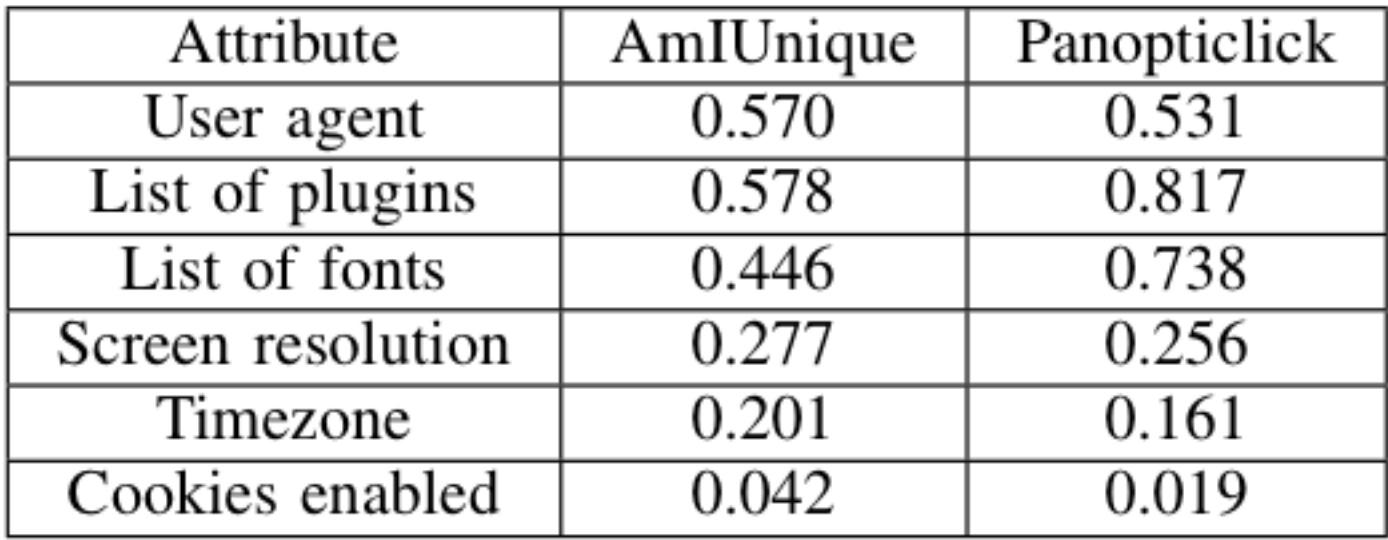

# Another way to compare datasets: Anonymity sets

• User-agent on Desktop vs Mobile devices

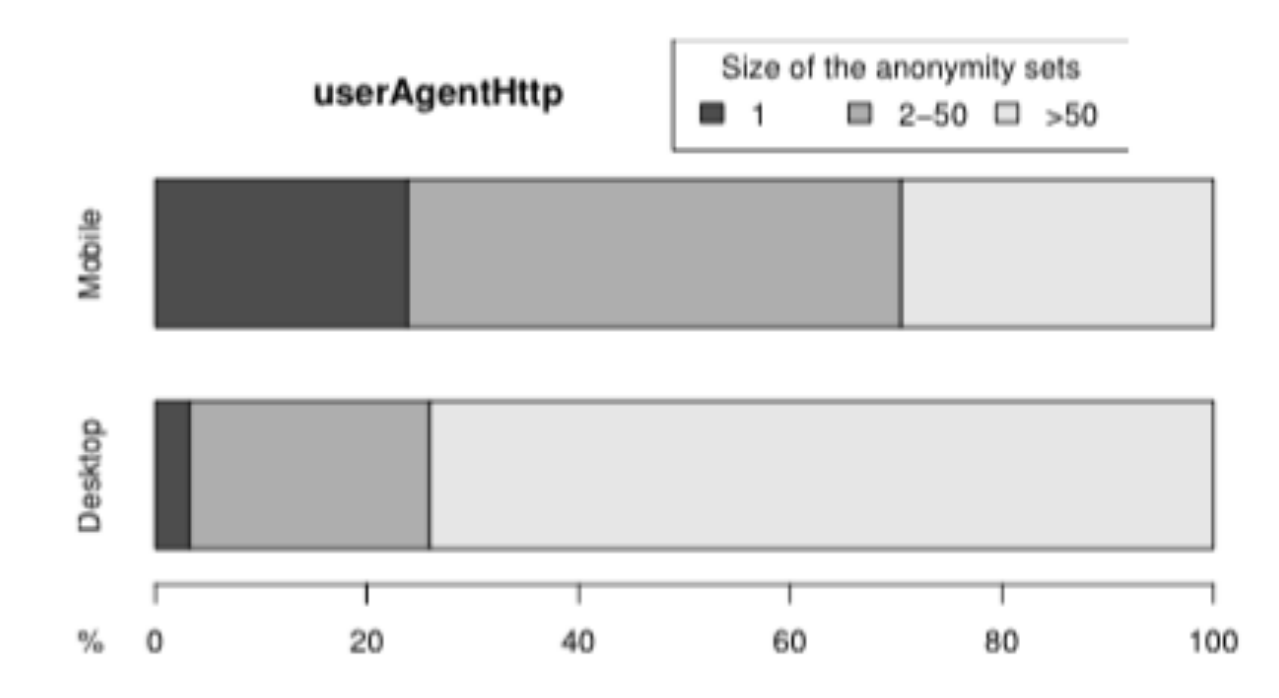

Fig. 4. Comparison of anonymity set sizes on the user-agent between desktop and mobile devices

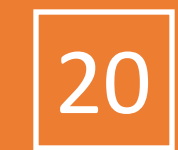

Some user-agents

- Mozilla/5.0 (Windows NT 6.1; WOW64; rv:34.0) Gecko/20100101 Firefox/34.0
- Mozilla/5.0 (iPhone; CPU iPhone OS 8 1 2 like Mac OS X) AppleWebKit/600.1.4 (KHTML, like Gecko) Version/8.0 Mobile/12B440 Safari/600.1.4
- Mozilla/5.0 (Android; Mobile; rv:27.0) Gecko/27.0 Firefox/27.0
- Mozilla/5.0 (Macintosh; Intel Mac OS X 10 10 2) AppleWebKit/537.36 (KHTML, like Gecko) Chrome/39.0.2171.95 Safari/537.36
- Mozilla/5.0 (X11; Ubuntu; Linux i686; rv:34.0) Gecko/20100101 Firefox/34.0

Other custom user-agents

- godzilla/5.0 (X122; BSD; rv:500.0) Gecko/20100101
- pouet
- "54. When a warlike prince attacks a powerful state, his generalship shows itself in preventing the concentration of the enemy's forces. He overawes his opponents, and their allies are prevented from joining against him."

Nataliia Bielova

21

- Deepnet Explorer 1.5.3; Smart 2x2; Avant Browser; .NET CLR 2.0.50727;<br>InfoPath.1)
- NSA
- Game Boy Advance
- eat it

# Anonymity sets for mobile devices

• User-agent on Android vs iOS devices

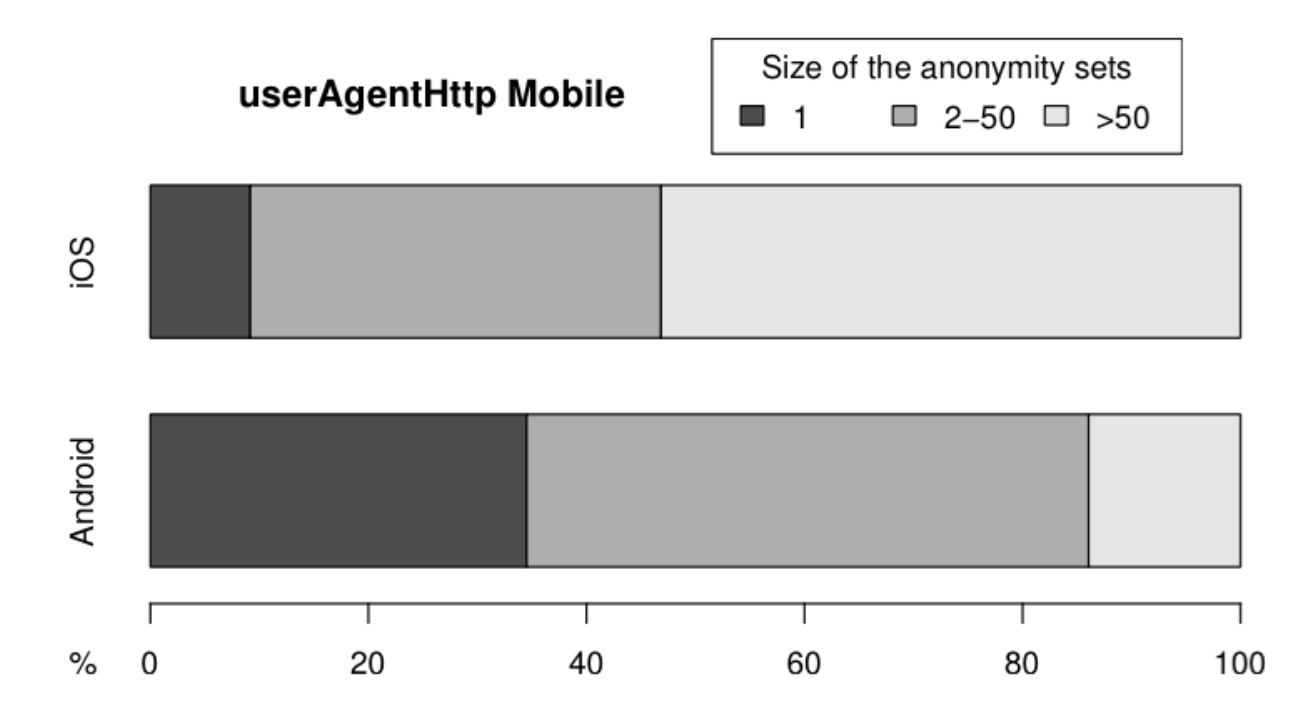

Fig. 5. Comparison of anonymity set sizes on the user-agent between Android  $\mathcal{L}$ and iOS devices

# What if I disable JavaScript?

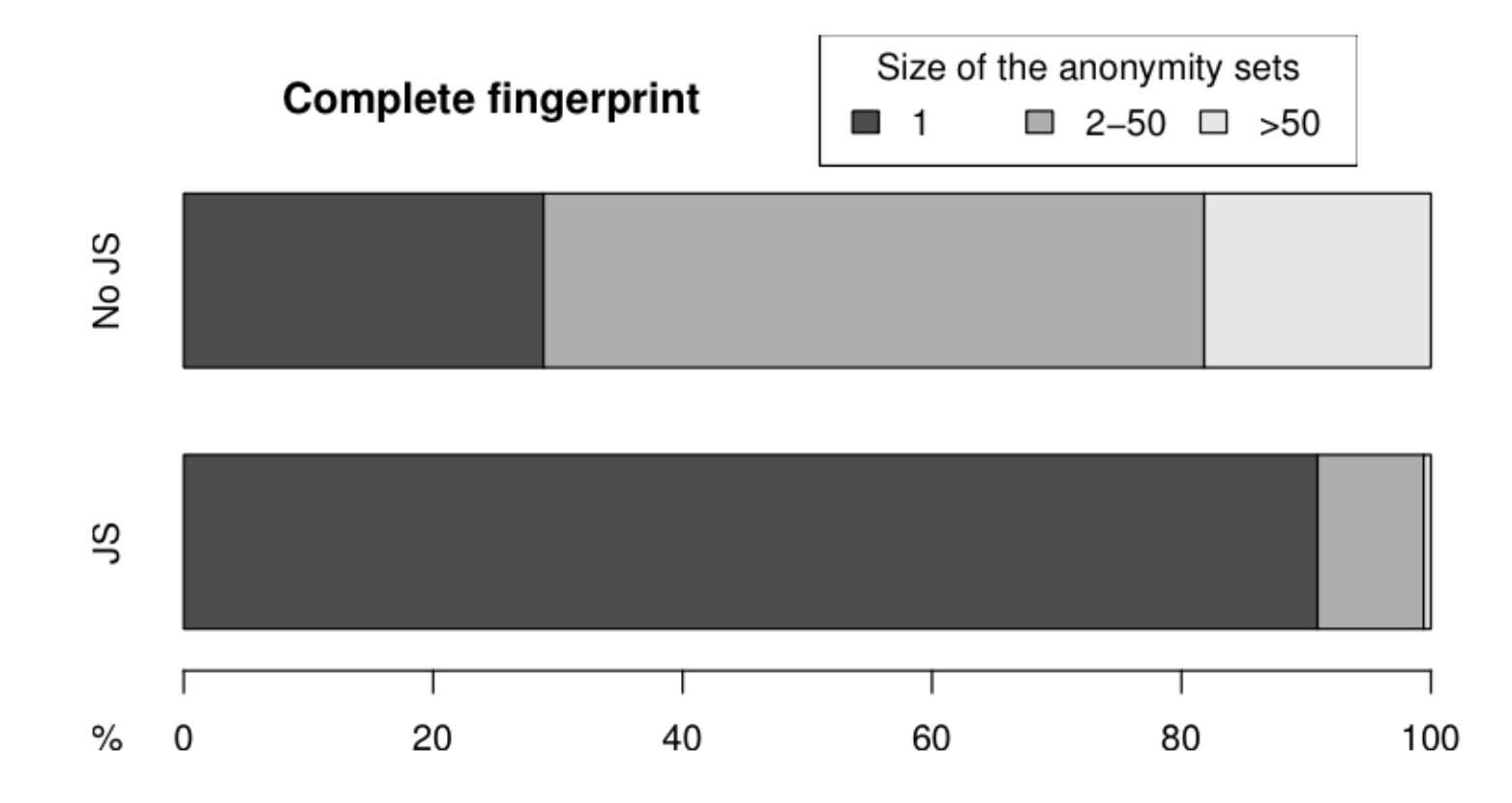

Fig. 9. Comparison of anonymity set sizes on the complete fingerprint between devices with and without JavaScript

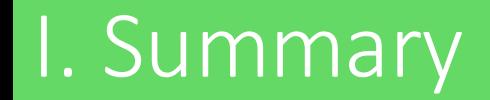

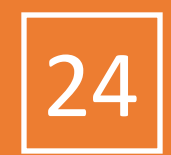

- Servers can easily collect information about a device to form what is called a **browser fingerprint**.
- There is so much diversity that users can be **tracked** online if their fingerprint is **unique**.
- Test your device on

https://amiunique.org and https://extensions.inrialpes.fr

# Very hard to opt-out

- Even if
	- you delete all the cookies
	- you clean all the storages (HTML5, Flash)
	- you use browser private mode

... your fingerprint remains the same!

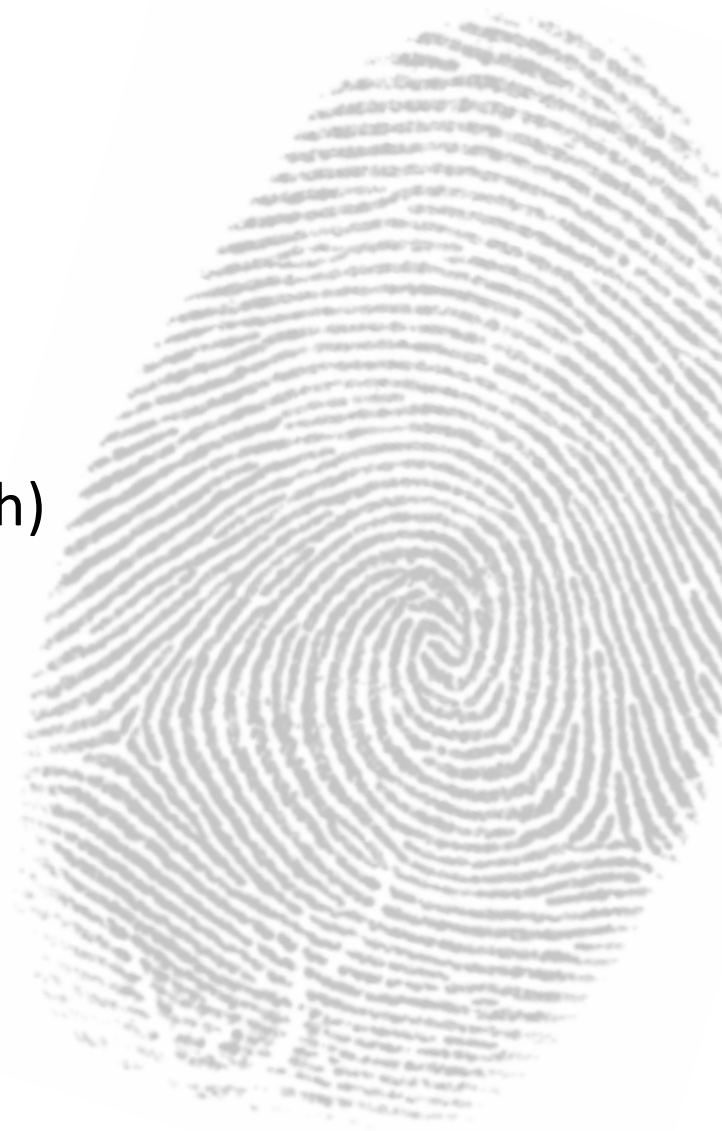

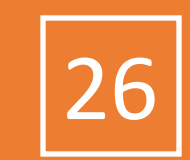

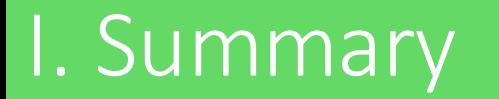

• How effective is fingerprinting at large scale?

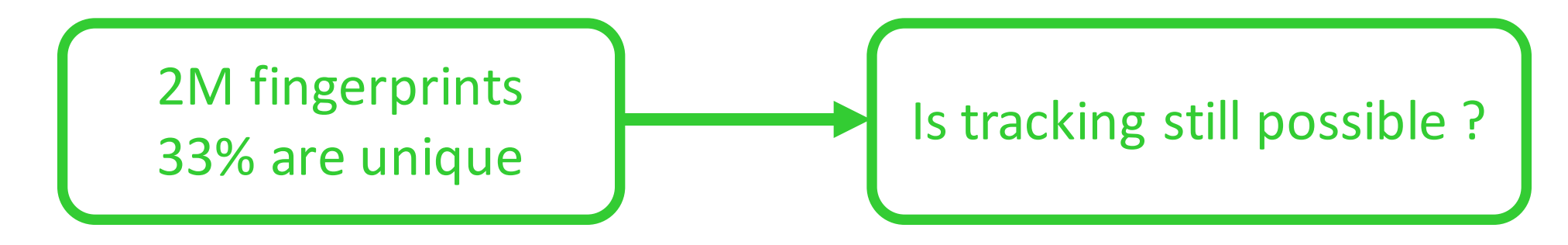

### Hiding in the Crowd: an Analysis of the Effectiveness of Browser **Fingerprinting at Large Scale** *Alejandro Gómez-Boix, Pierre Laperdrix, Benoit Baudry* The Web Conference (**WWW 2018**)

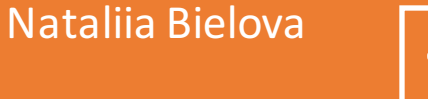

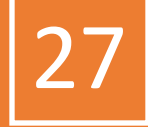

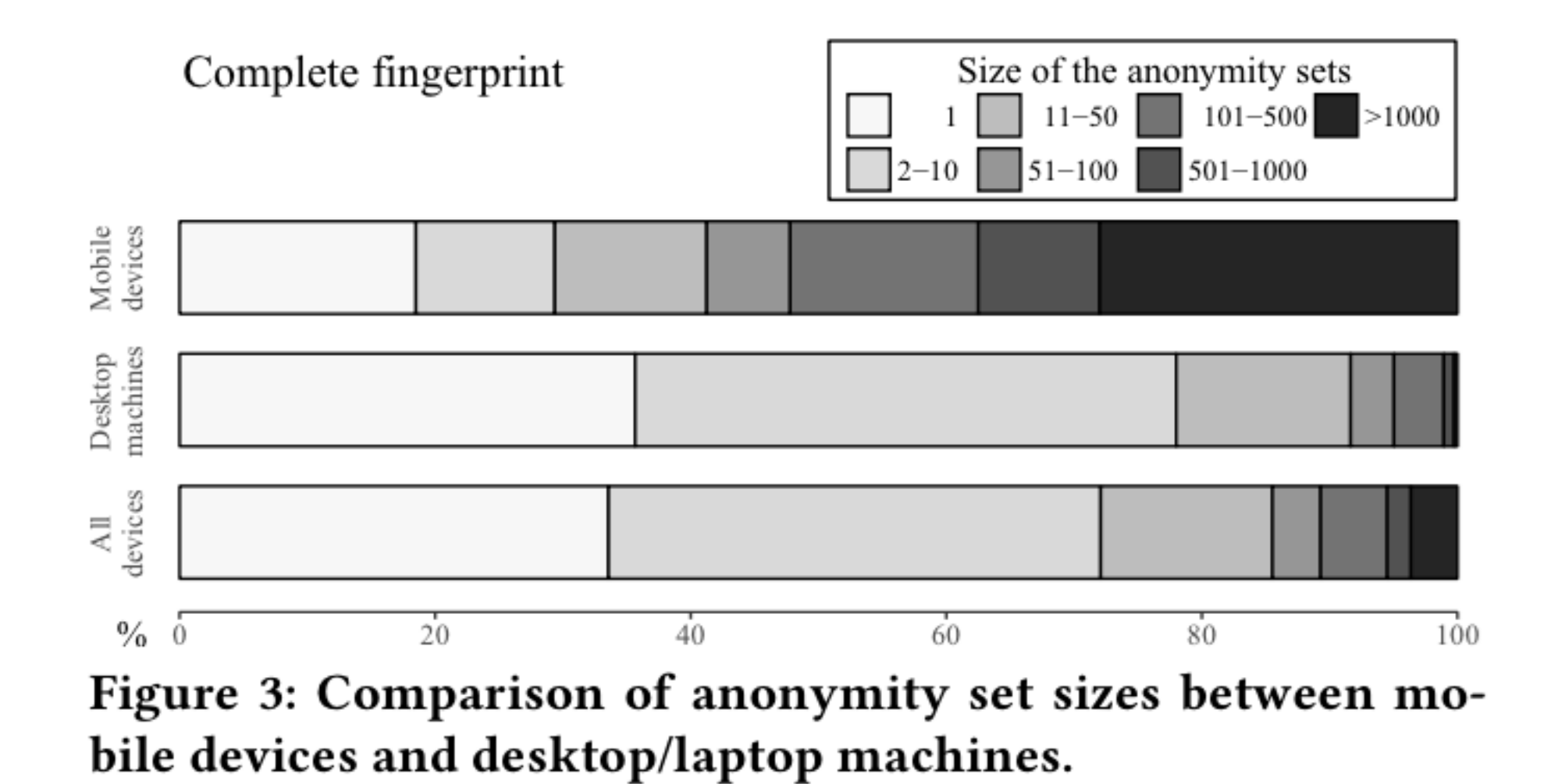

• Why the results are so different? Bias in the previous datasets?

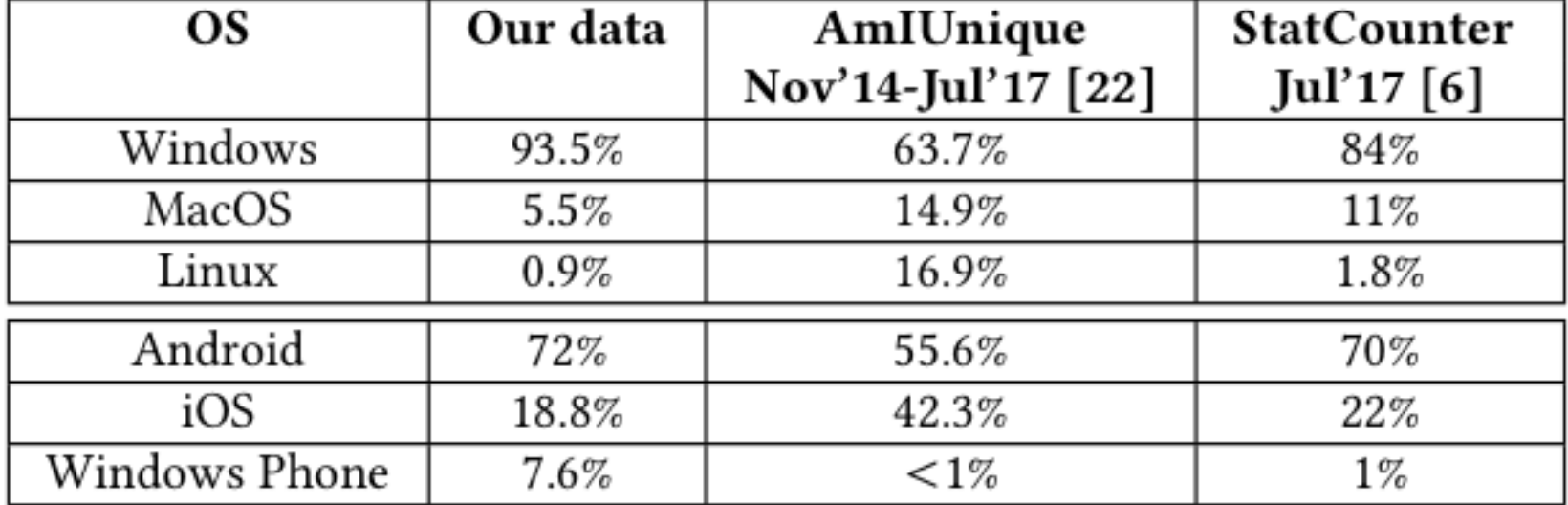

### Table 1: OS market share distribution.

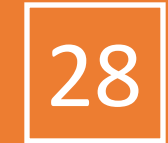

### Comparison between WWW 2018 and previous studies 29

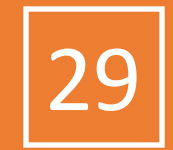

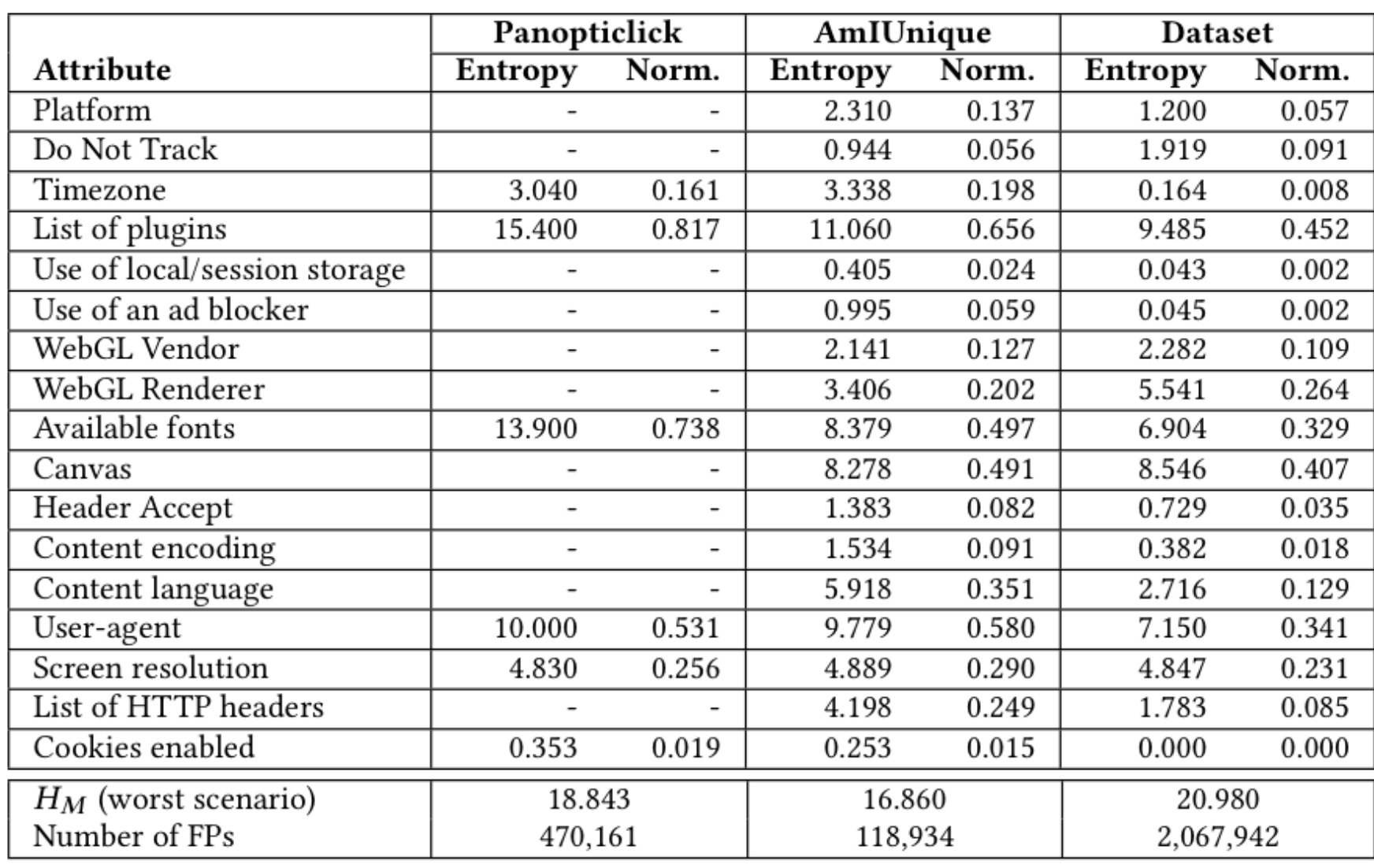

#### Table 3: Shannon's entropy for all attributes from Panopticli

# New Fingerprinting Methods

- **Privacy Paradox**
	- Users' fingerprints can be enriched by their browser extensions
	- Moreover, we found an attack allows to detect 58 web services where the user is logged in!

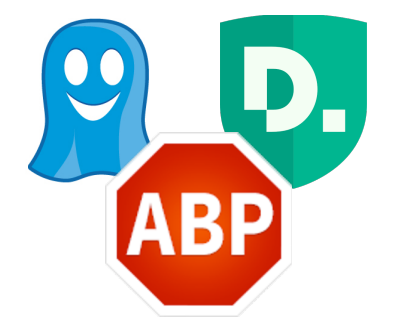

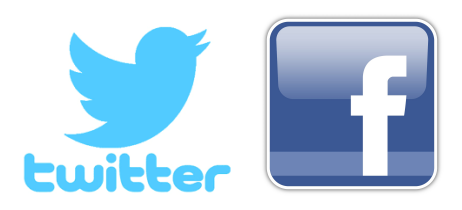

### I. Plugins VS Browser extensions

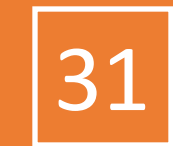

- **Plugins** were created to display content not supported by the browser
	- Flash Java Silverlight

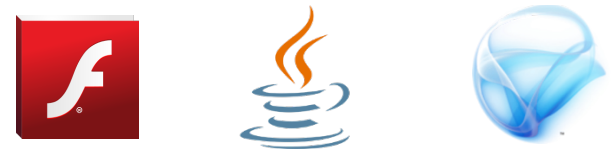

• All installed plugins are accessible via the navigator.plugins JavaScript object

- **Extensions** extend or modify default behavior of a browser
	- AdBlockPlus, LastPass, Ghostery, Pinterest

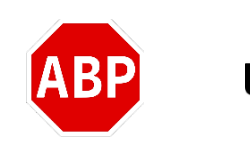

Last Pass ...

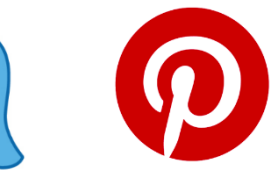

■ There is no API that webpages can use to detect all installed extensions

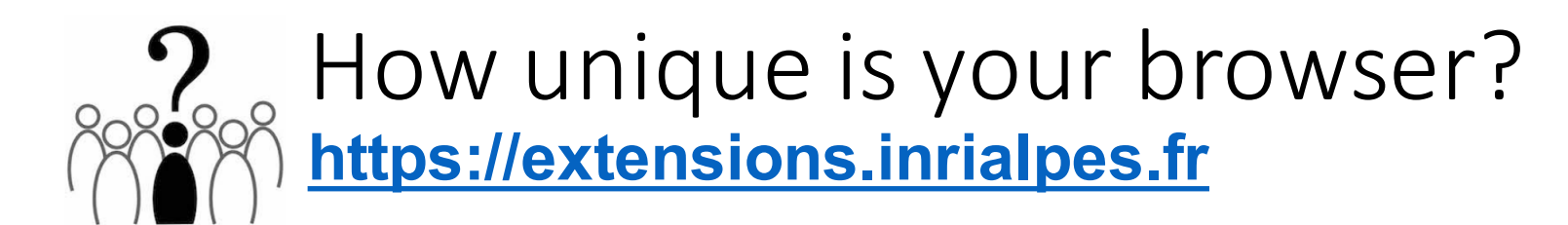

- Browser extension detection
- ~13 000 extensions

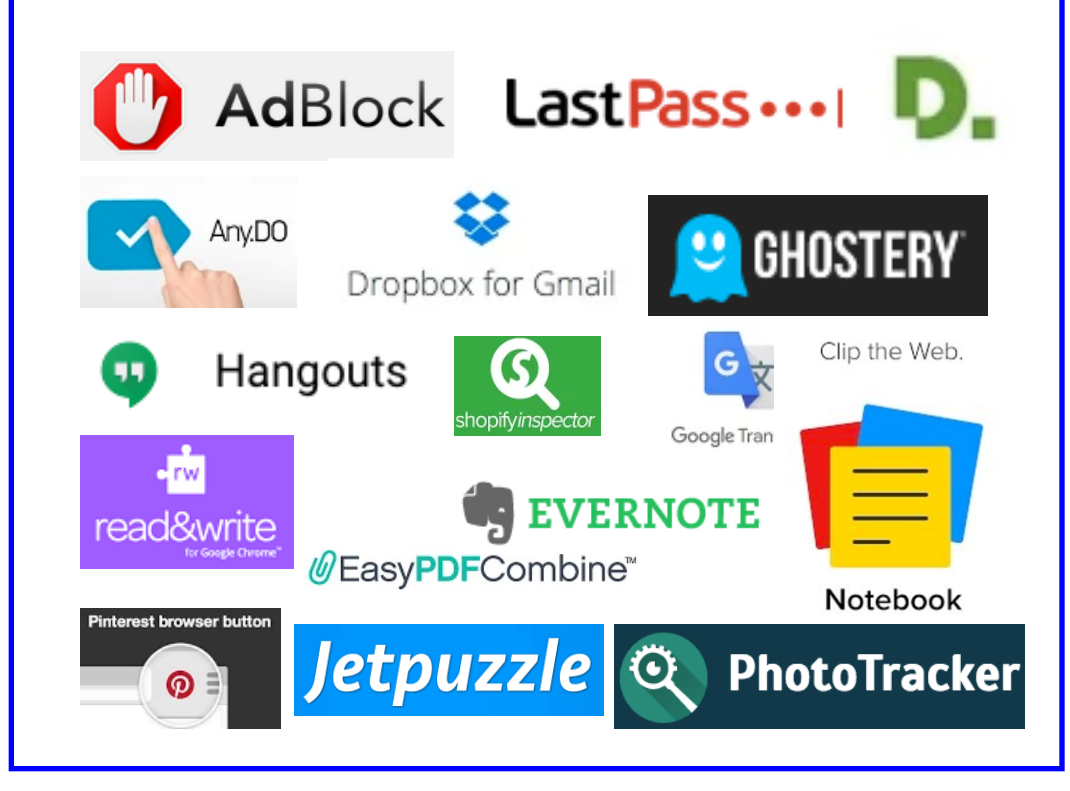

- Websites a user is logged in
- 58 websites

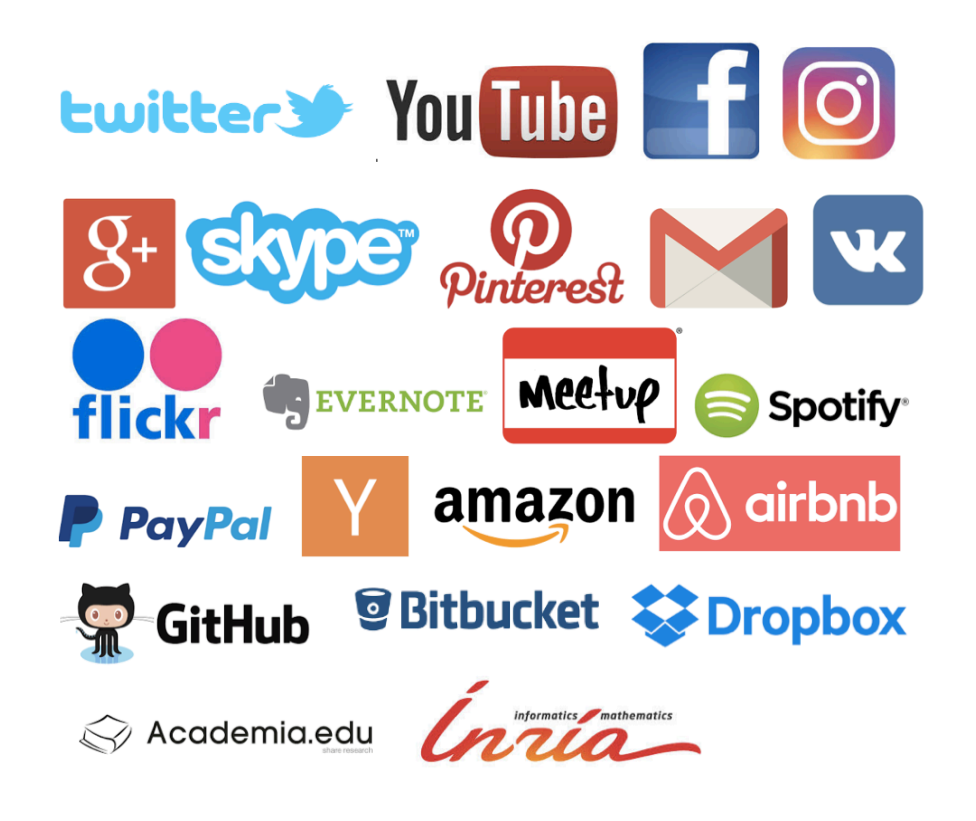

## Browser extension detection

### • via **Web Accessible Resources**

chrome-extension://gpdjojdkbbmdfjfahjcgigfpmkopogic/img/icon\_48.png

**unique extension ID** 

#### **Discovering Browser Extensions via Web Accessible Resources**

Alexander Sjösten Chalmers University of Technology Gothenburg, Sweden sjosten@chalmers.se

Steven Van Acker Chalmers University of Technology Gothenburg, Sweden acker@chalmers.se

Andrei Sabelfeld Chalmers University of Technology Gothenburg, Sweden andrei@chalmers.se

#### **ABSTRACT**

Browser extensions provide a powerful platform to enrich browsing experience. At the same time, they raise important security questions. From the point of view of a website, some browser extensions are invasive, removing intended features and adding unintended ones, e.g. extensions that hijack Facebook likes. Conversely, from the point of view of extensions, some websites are invasive, e.g. websites that bynass ad blockers. Motivated by security goals at clash this

The first and second scenarios present an exclusive point of view of websites, concerned with malicious extensions. The third scenario presents an exclusive view of extensions, concerned with malicious websites. The fourth scenario illustrates legitimate synergies between websites and extensions. Finally, the fifth scenario illustrates the security goals of websites and extensions at outright clash.

**Bank scenario** Bank webpages manipulate sensitive information whose unauthorized access may lead to financial

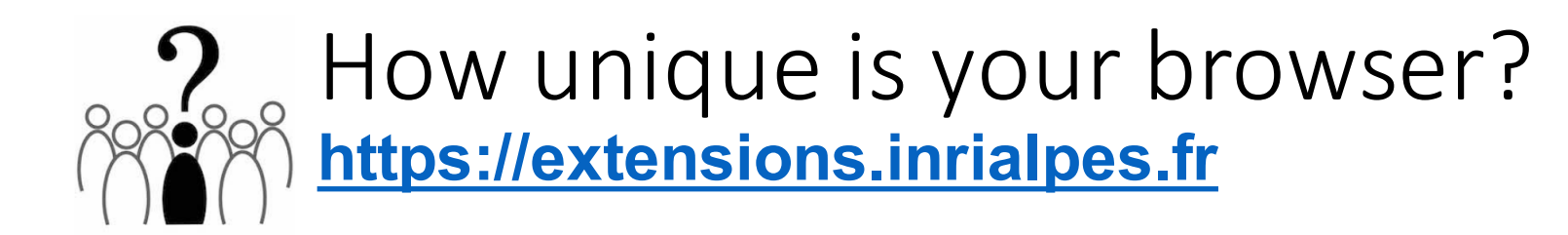

- Browser extension detection
- ~13 000 extensions

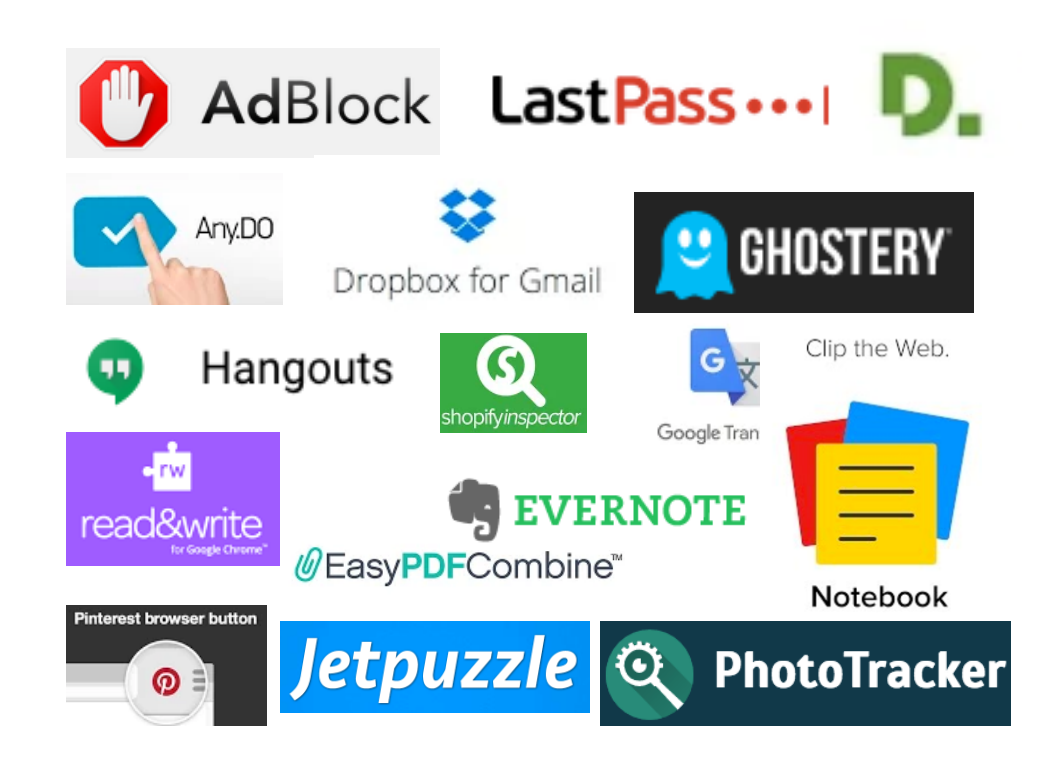

- Websites a user is logged in
- 58 websites

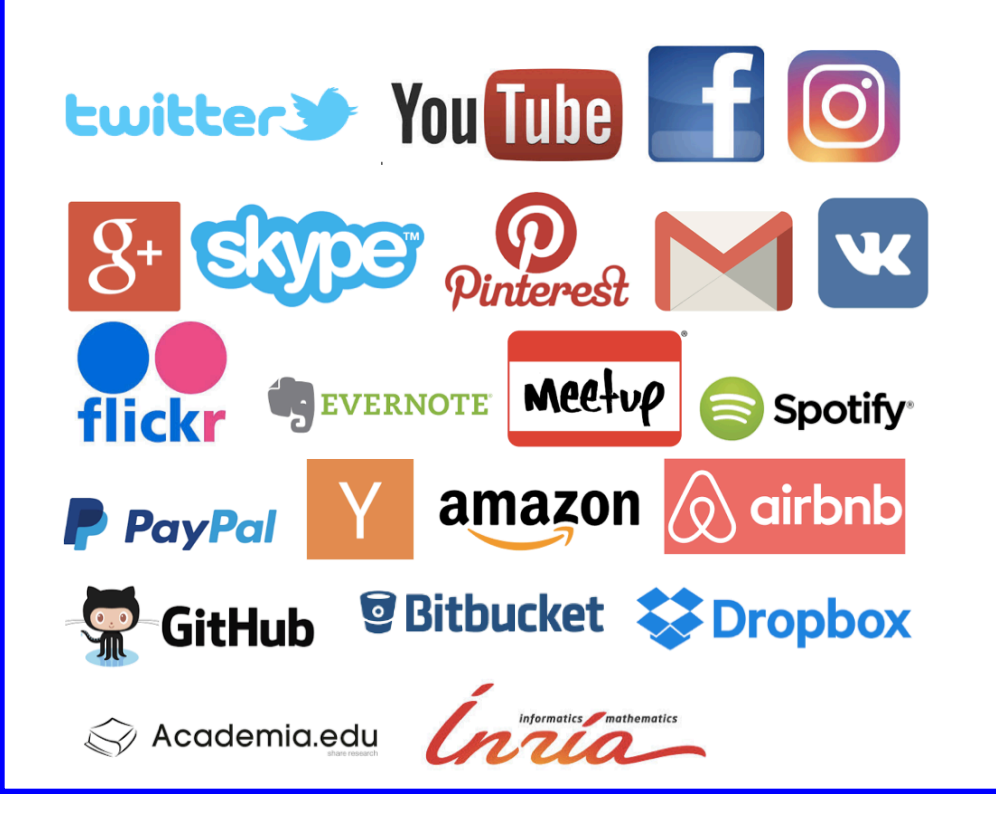

# Detection of websites a user logged in

- Redirection URL hijacking @robin\_linus
- Abusing Content Security Policy (CSP) – no JavaScript needed @homakov

#### **Your Social Media Fingerprint**

Without your consent most major web platforms leak whether you are logged in. This allows any website to detect on which platforms you're signed up. Since there are lots of platforms with specific demographics an attacker could reason about your personality, too.

This project is an open source contribution of RobinLinus - Security, Privacy & Blockchain Consulting.

Demonstration

You are logged in to:

**W** Twitter

Monday, January 13, 2014

#### **Using Content-Security-Policy for Evil**

TL;DR How can we use technique created to protect websites for Evil? (We used XSS Auditor for Evil before) There's a neat way: taking advantage of CSP we can detect whether URL1 does redirect to URL2 and even bruteforce /path of URL2/path. This is a conceptual vulnerability in CSP design (violation == detection), and there's no obvious way to fix it.

Demo & playground: http://homakov.github.io/csp.html

### How unique is your browser? https://extensions.inrialpes.fr

#### **Browser Extension and Login-Leak Experiment**

When you browse the web, small beacons (trackers) are spying on your online activities. Even though such trackers are invisible, they collect information about you such as which pages you visit, which buttons clicked, and what text you typed. This information is often used to show you targeted advertisements and may require you to pay a higher price during online shopping depending on the collected information.

Did you know websites can track you by your browser extensions and web logins?

Recent studies show that you can be tracked based on your web browser properties. In this experiment, we demonstrate that you can also be tracked by

- your browser extensions (such as AdBlock, Pinterest, or Ghostery), and
- the websites you have logged in (such as Facebook, Gmail, or Twitter).

#### You can learn more here about how these detection techniques work.

In the experiment, we will collect your browser fingerprint, together with the browser extensions installed and a list of websites you have logged in. We only collect anonymous data during the experiment (see our Privacy Policy), we will securely store the data on an Inria server, use it only for research purpose and not share it with anyone outside of Inria. You can also read the frequently asked questions here.

#### **21 000 users**  have already tested!

wser will silently visit these sites.

we would like to see whether our dataset is biased) Regular computer user. I don't want to declare.

 $\mathcal G$  I agree, test my browser!

## How unique is your browser? https://extensions.inrialpes.fr

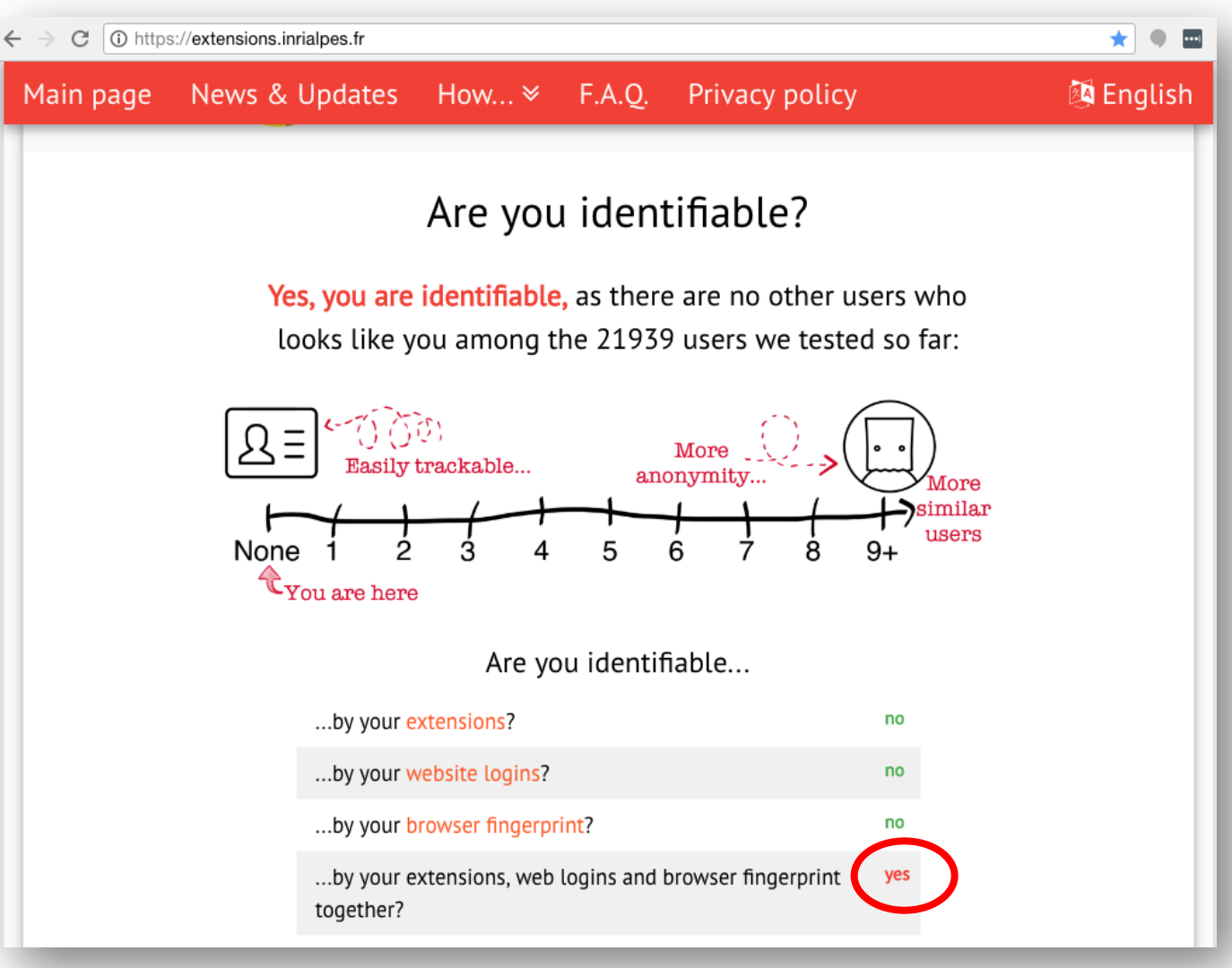

## User dataset w.r.t previous studies

Table 2: Previous studies on measuring uniqueness based on browser extensions and our estimation of uniqueness.

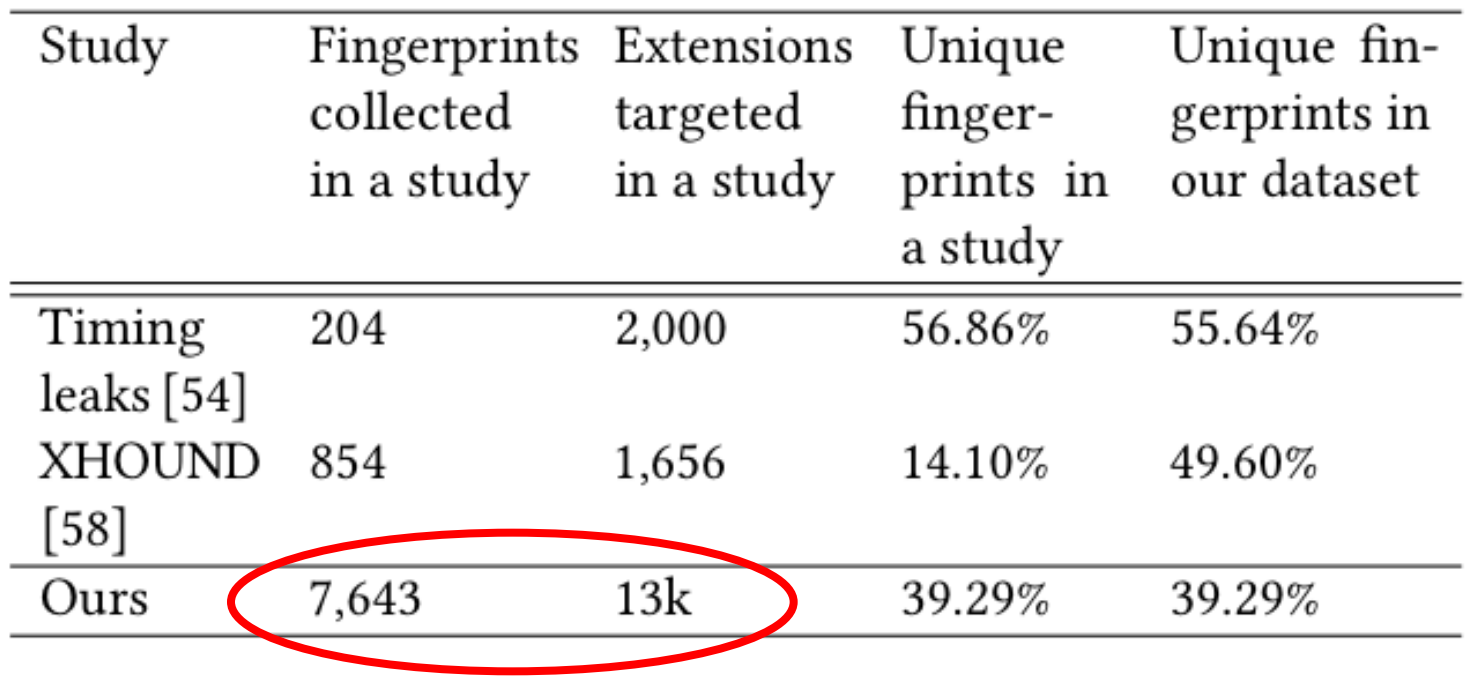

# Uniqueness grows as the dataset grows!

**How to get a meaningful dataset?** 

**How to define when we have enough users?**

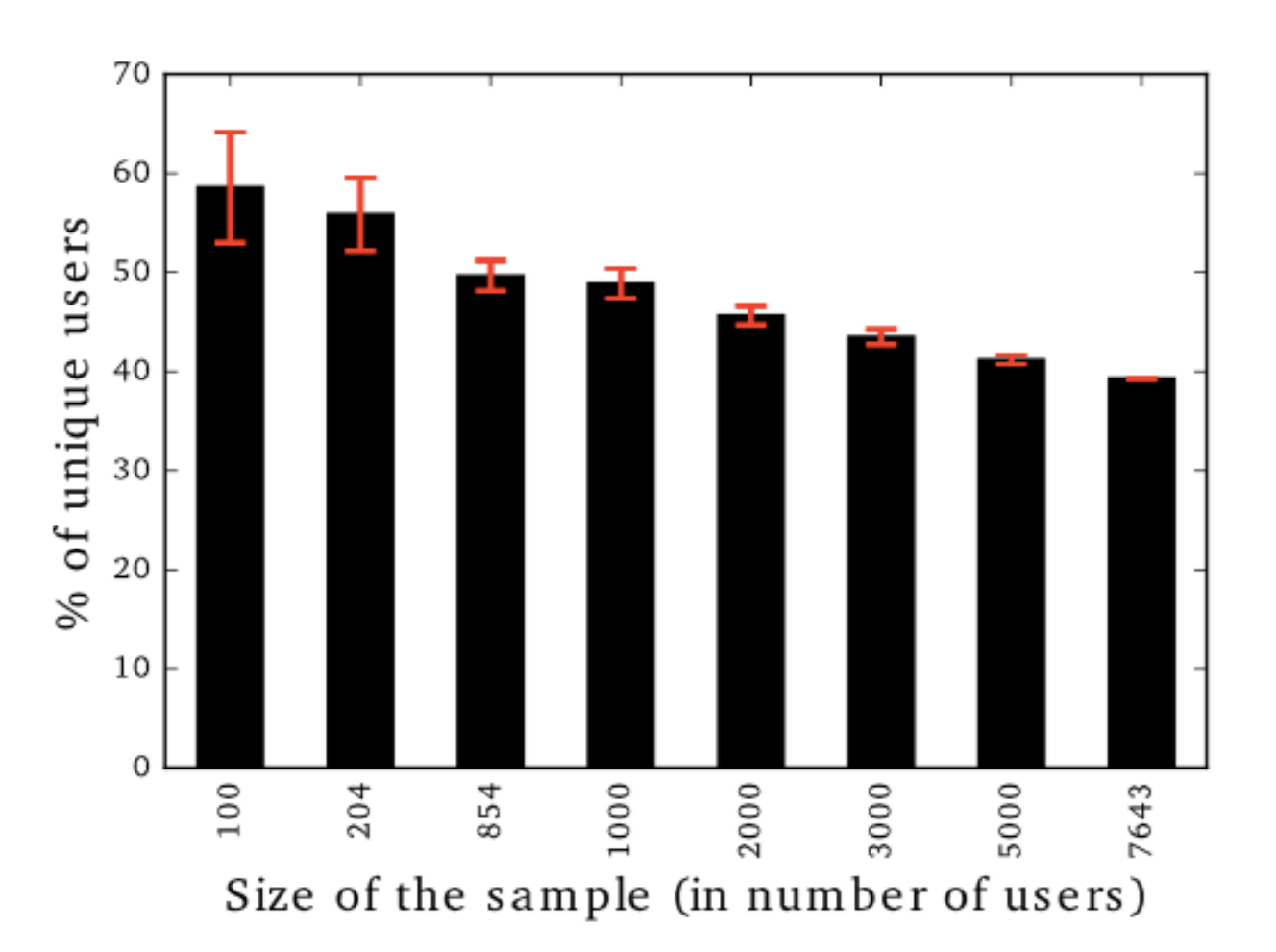

Figure 13: Uniqueness of Chrome users based on their extensions only vs. number of users - 204 is the number of users used in [54] and 854 the number of users considered in [58]

### How many extensions our users have?

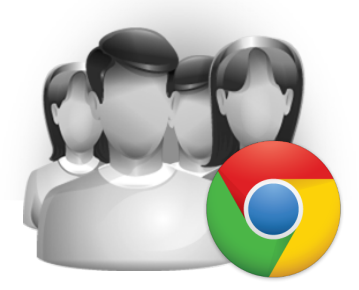

### **7,643 users of Google Chrome browser**

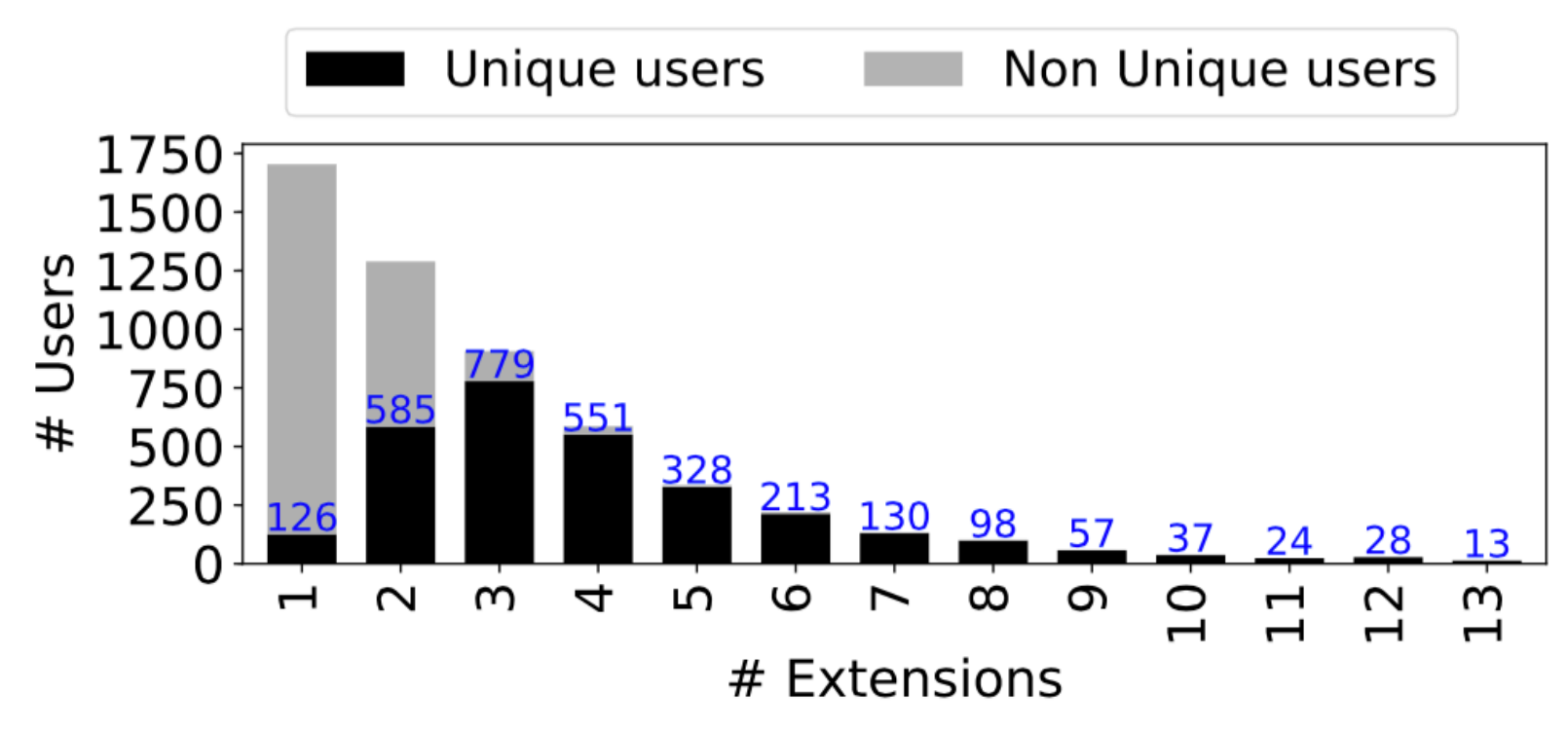

G.G. Gulyás, D. F. Some, N. Bielova and C. Castelluccia. To Extend or not to Extend: on the Uniqueness of Browser Extensions and Web Logins. WPES@ACM CCS 2018.

Am I really unique if I use a few extensions?

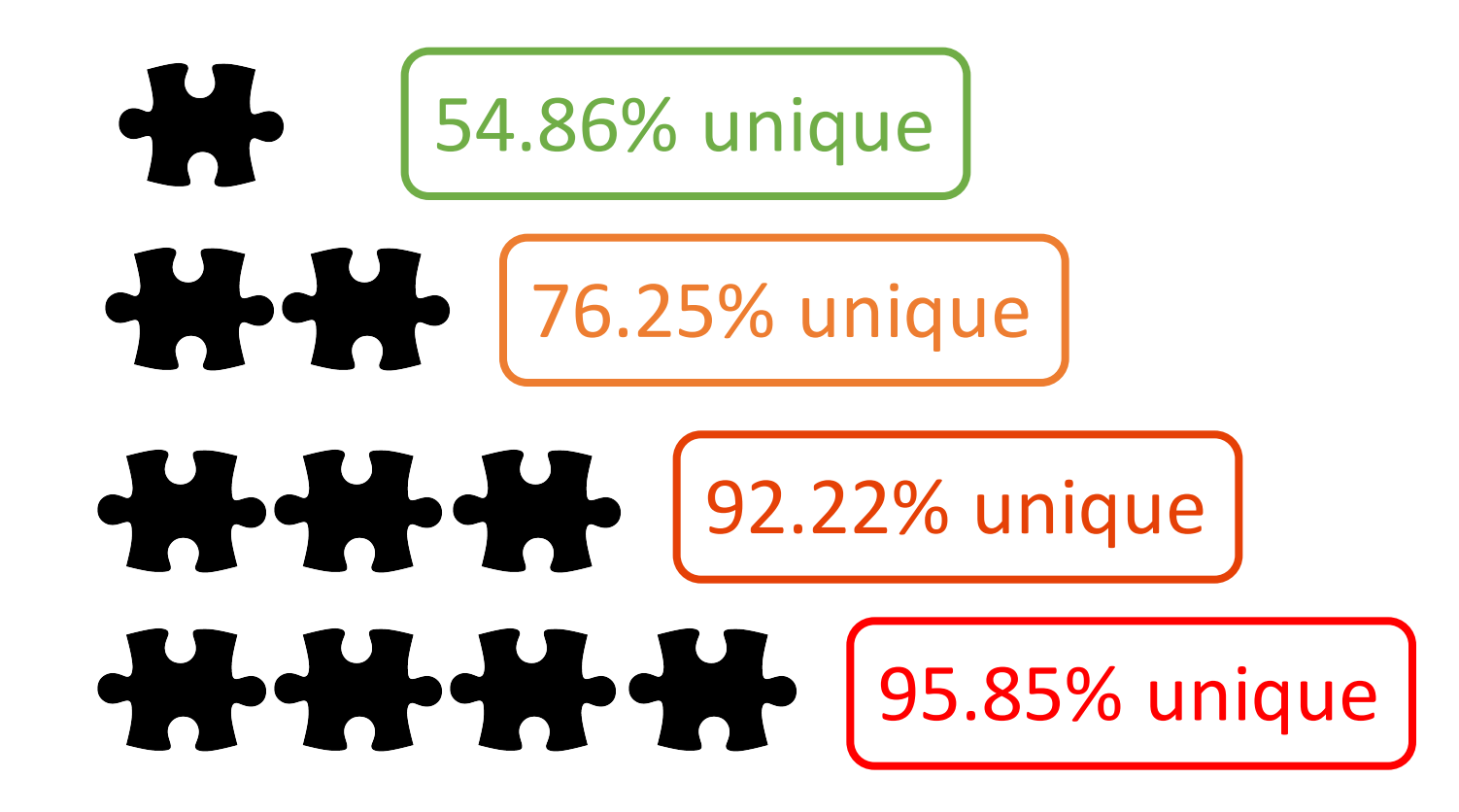

G.G. Gulyás, D. F. Some, N. Bielova and C. Castelluccia. To Extend or not to Extend: on the Uniqueness of Browser Extensions and Web Logins. WPES@ACM CCS 2018.

# The more extensions you install, the more unique you are!

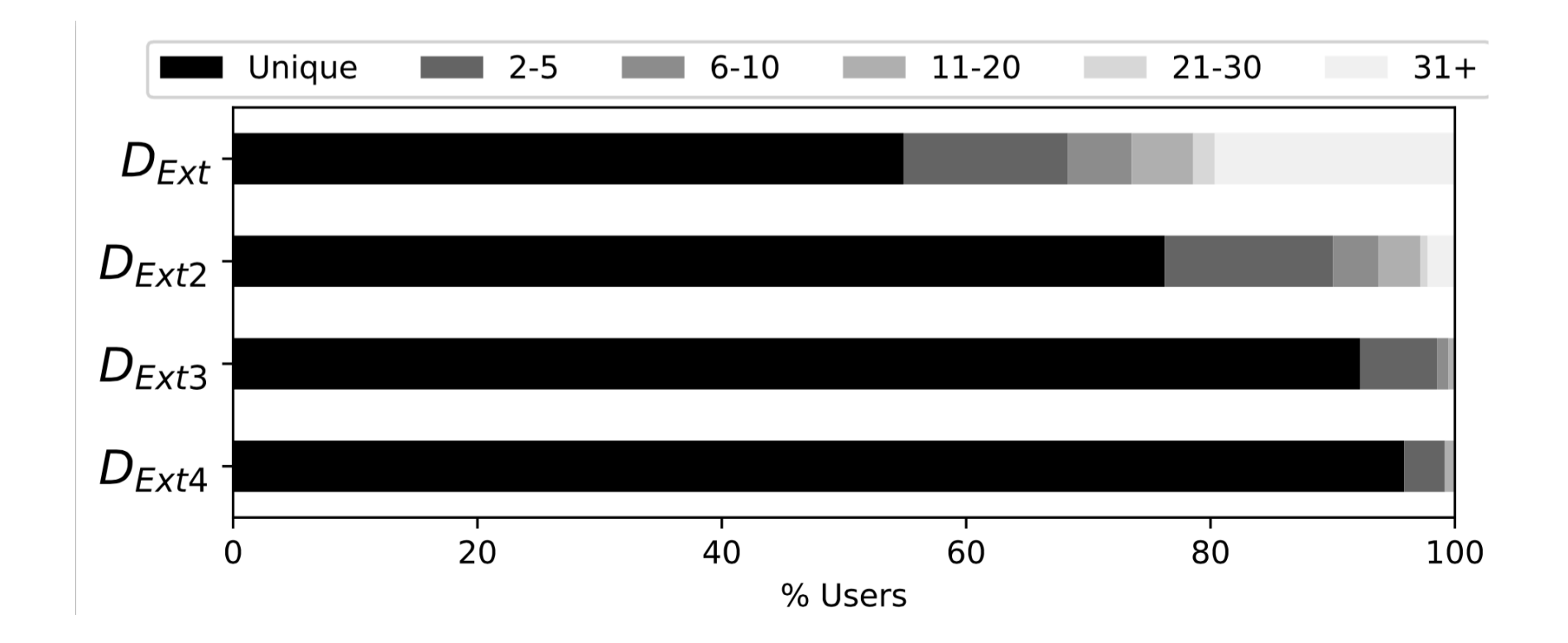

G.G. Gulyás, D. F. Some, N. Bielova and C. Castelluccia. To Extend or not to Extend: on the Uniqueness of Browser Extensions and Web Logins. WPES@ACM CCS 2018.

# The dilemma of privacy extensions

- Privacy extensions **block some trackers**
- Privacy extensions **make a user more unique**
- What is the trade-off between **privacy gain** (some trackers are blocked) and **privacy loss** (user is more unique)?

# Uniqueness of users vs. number of accepted third-party cookies

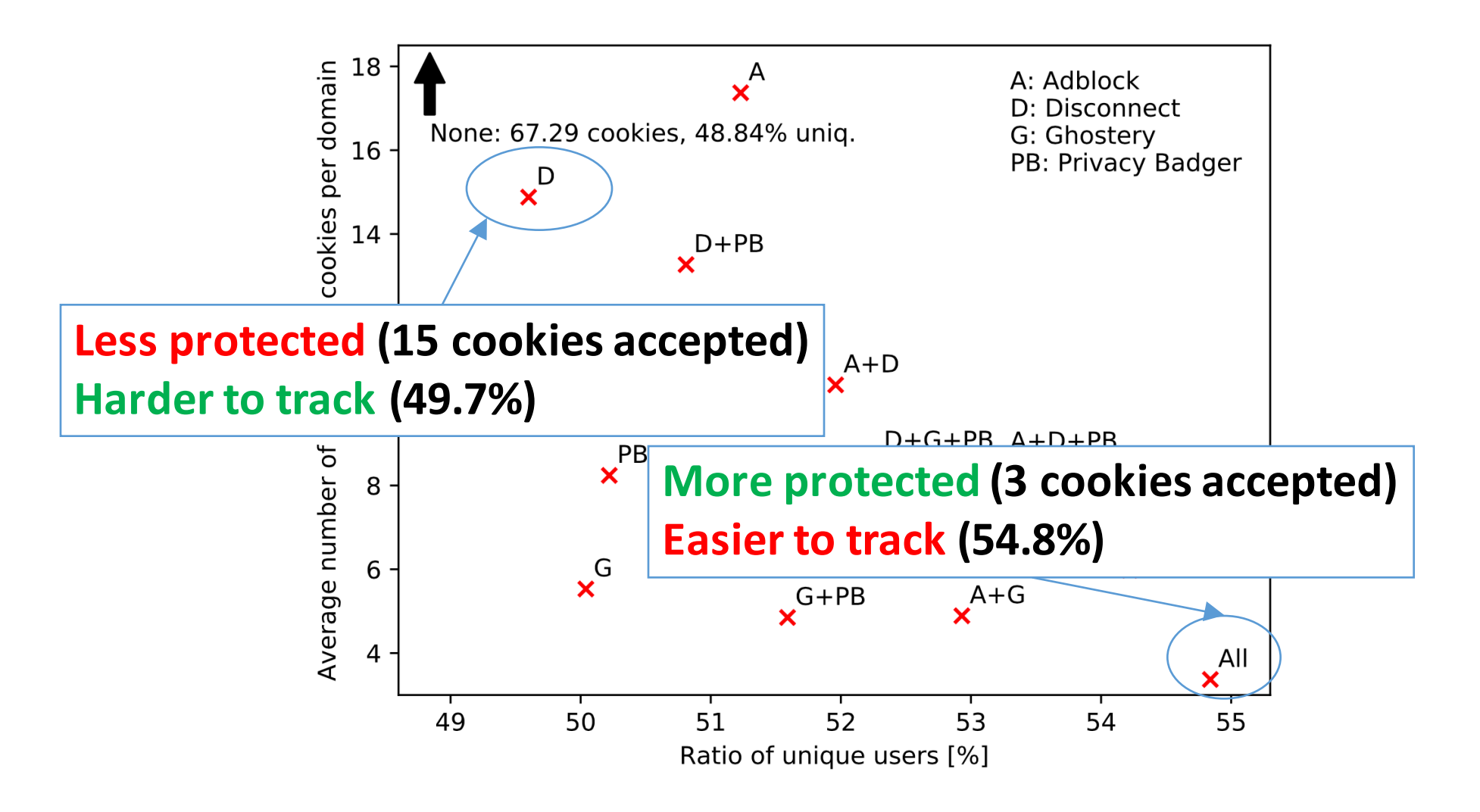